## Modern Fortran for Scientific Programming

Jonathan Dursi

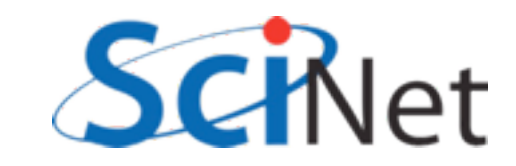

#### Course Overview (Times very approximate)

- Intro, History (10 min)
- New syntax (30 min), Hands on #1(60 min)
- Functions, Modules (45 min), Hands on #2 (30 min)
- Lunch (1 hr)
- New Array Features (15 min), Hands on #3 (30 min)
- Pointers & Interfaces (30 min), Hands on #4 (30 min)
- Derived Data Types and Objects (30 min)
- Interoperability with C,Python (30 min)
- Coarrays (30 min)

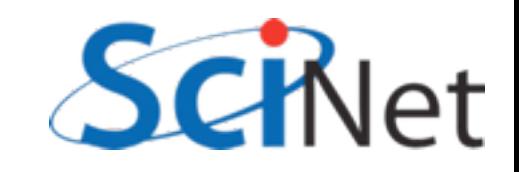

#### Fortran

- Only major compiled programming language designed specifically for scientific programming.
- Powerful array operations; many mathematical functions (Bessel functions!) built in; designed to enable compiler optimizations for fast code

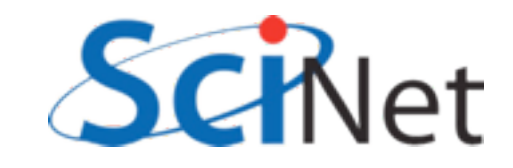

#### Fortran

- Oldest (54-57 yrs) still-used programming language.
- Most people come to Fortran via being given old code by someone.
- Can't understand the old code, or quirks of modern language, without understanding it's history

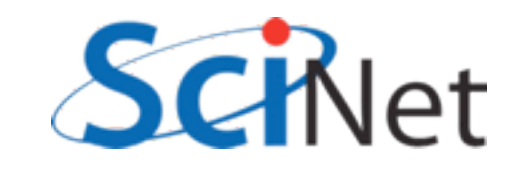

## A Brief History of Fortran

- 1957 J.W. Backus et al. In *Proceedings Western Joint Computer Conference*, Los Angeles, California, February 1957.
- IBM 704
- (Arguably) first modern compiled programming language.
- Idea of compilers at all was controversial at time.

DIMENSION ALPHA(25), RHO(25)

- $\mathbf{1}$  $FORMA T(5F12.4)$
- $\overline{2}$ READ 1, ALPHA, RHO, ARG

 $SUM = 0.0$ 

- DO  $3 \mid 1 = 1, 25$
- IF  $(ARG ALPHA(I))$  4, 3, 3
- $SUM = SUM + ALPHA(I)$  $\mathbf{3}$
- VALUE =  $3.14159*RHO(I 1)$  $\overline{\mathbf{4}}$ 
	- PRINT 1, ARG, SUM, VALUE

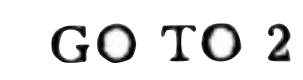

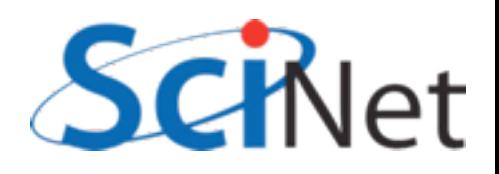

[http://www.softwarepreservation.org/projects/FORTRAN/](http://www.softwarepreservation.org/projects/FORTRAN/index.html)

PROGRAMMEN'S REFERENCE MAY

# Fortran

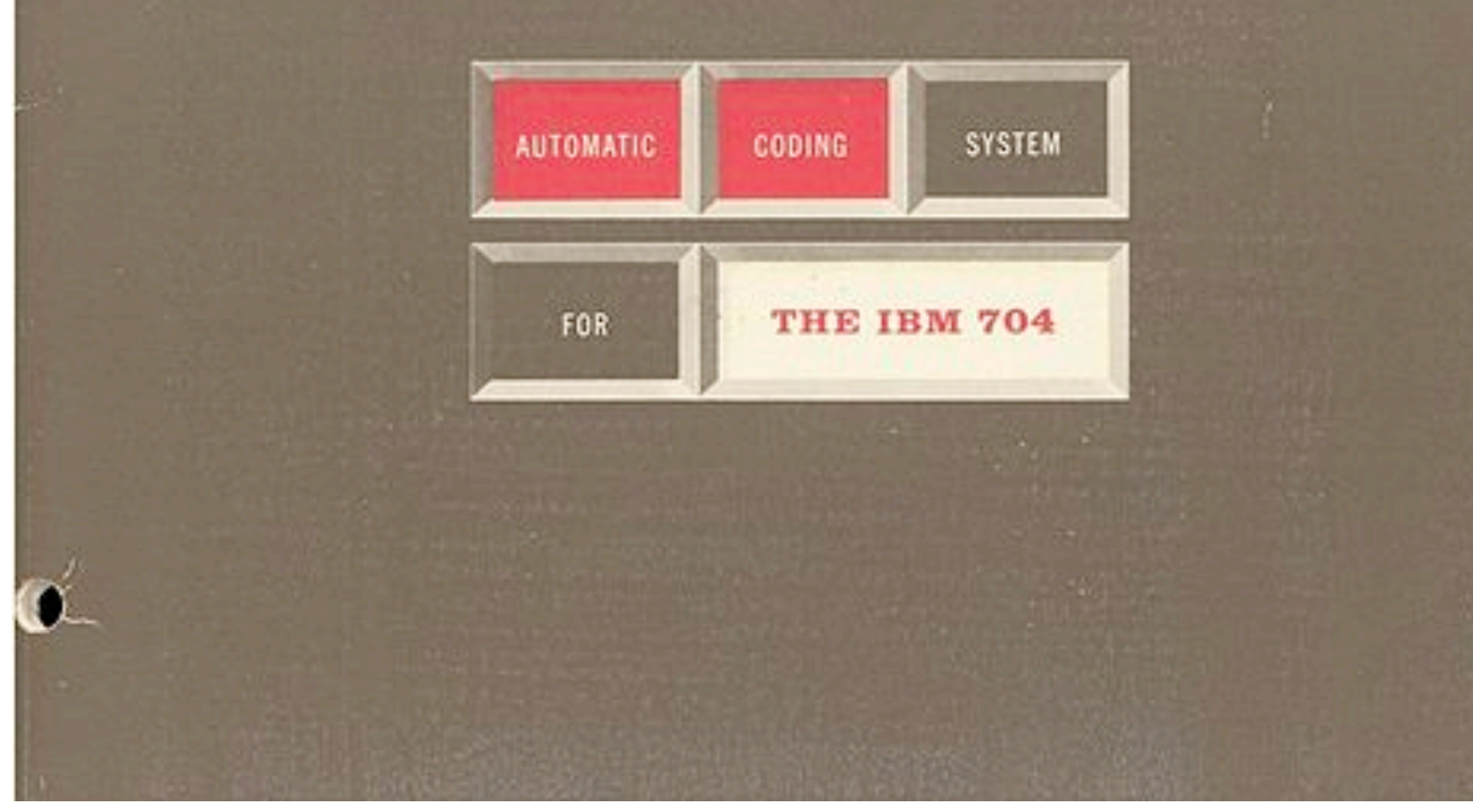

[http://en.wikipedia.org/wiki/File:Fortran\\_acs\\_cover.jpeg](http://en.wikipedia.org/wiki/File:Fortran_acs_cover.jpeg) SCINet

## FORTRAN (1957)

- Fixed-column format to simplify punched cards
- C in column 1 comment
- Line labels in cols 2-5
- Continuation character in col 6
- Code in cols 7-72.
- Continued until Fortran90!

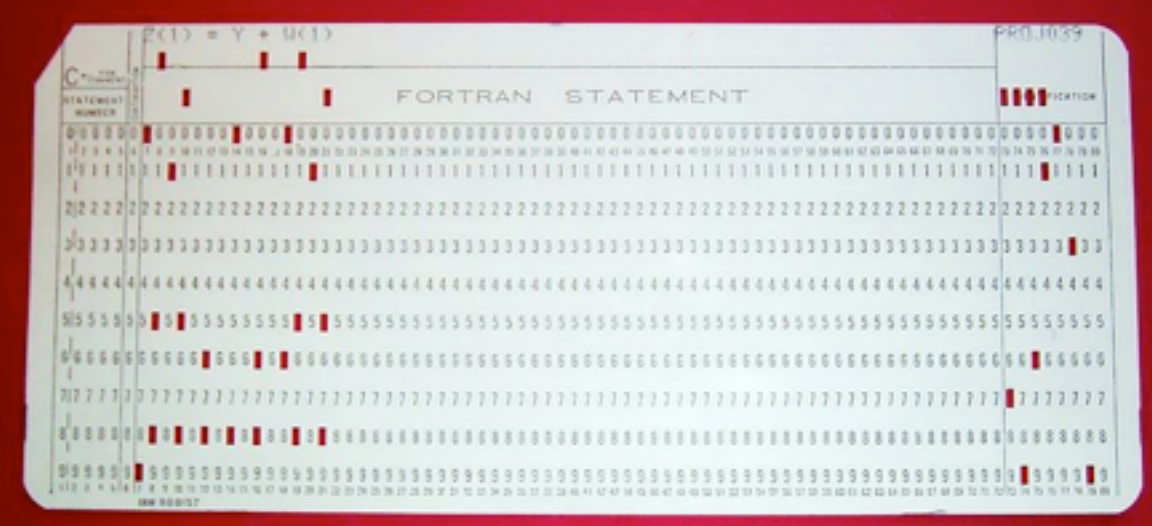

[http://en.wikipedia.org/wiki/File:FortranCardPROJ039.agr.jpg](http://upload.wikimedia.org/wikipedia/commons/thumb/5/58/FortranCardPROJ039.agr.jpg/800px-FortranCardPROJ039.agr.jpg)

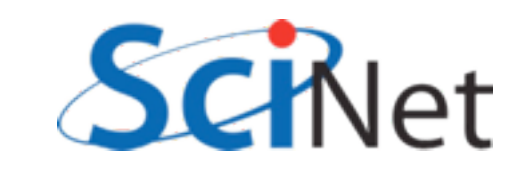

## FORTRAN (1957)

- Variables did not need declaration
- Any variables used starting with i,j,k,l,m,n were assumed integer, all others real.
- Saved punched cards.
- Idea is with us today terrible idea.
- Already had multidimensional arrays!<br> [http://en.wikipedia.org/wiki/File:FortranCardPROJ039.agr.jpg](http://upload.wikimedia.org/wikipedia/commons/thumb/5/58/FortranCardPROJ039.agr.jpg/800px-FortranCardPROJ039.agr.jpg)<br>

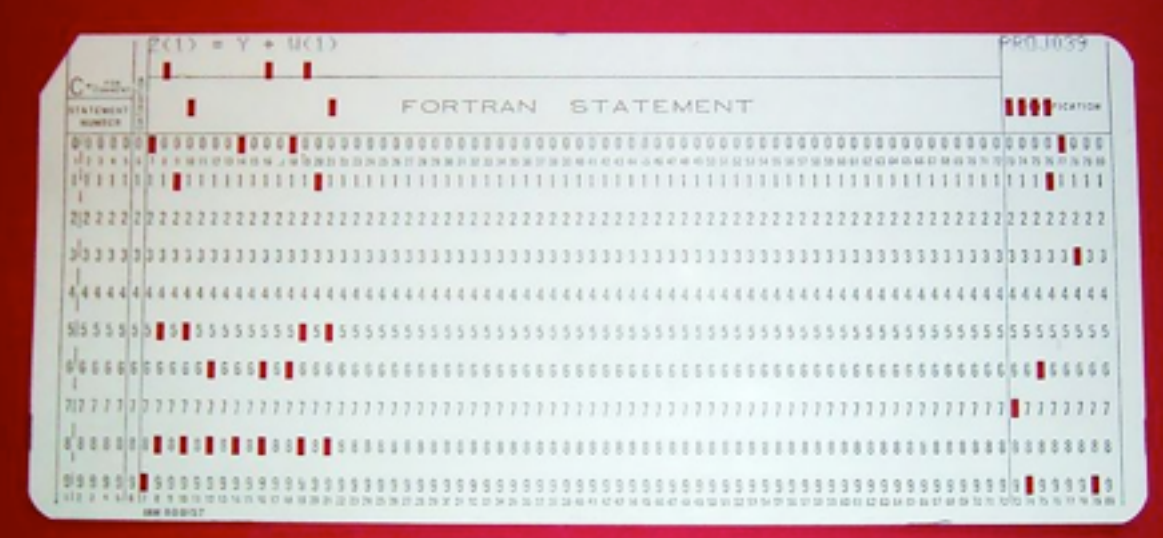

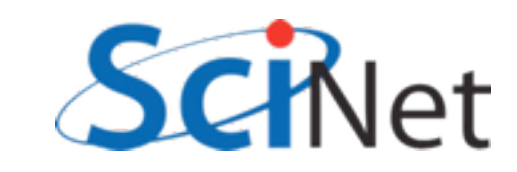

## Incremental changes

- FORTRAN II (1958) subroutines and functions (good!) common blocks (terrible, terrible). Still machine dependent (READ INPUT TAPE)
- FORTRAN III inline assembly never released
- FORTRAN IV (1961) removed machine dependancies

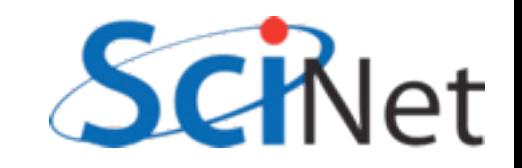

## Many implementations, standardization

- FORTRAN66:
	- double precision, complex, logical types
	- intrinsic and external routines
- With implementation of standard, loss of machine dependency, started gaining wide use on many computers

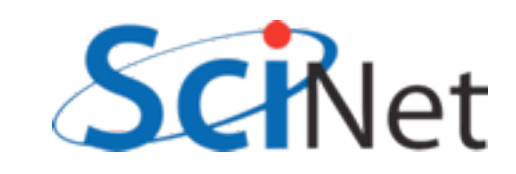

## FORTRAN77

- The most common to see "in the wild" of old code today
- if/else/endif, better do loops, control of implicit typing
- Character strings, saved variables, IO improvements
- Approved in 1978, beginning long tradition of "optimistic" naming of standards by year.

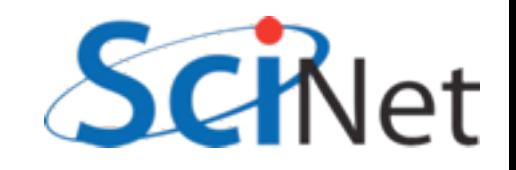

## The interregnum

- Programming languages and techniques were moving quite quickly
- Several attempts were made to make new version, but standardization process very slow, failed repeatedly.
- Absent new real standard, implementations began to grow in many different directions
- Some extensions became quasi-standard, many were peculiar to individual compilers.

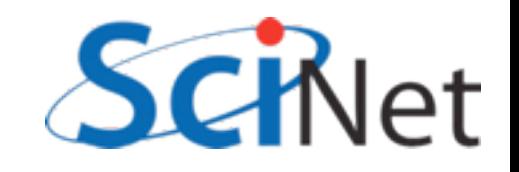

#### Fortran90

- Enormous changes; the basis of modern Fortran (not FORTRAN!)
- Free form, array slices, modules, dynamic memory allocation, derived types...
- Changes so major that took several years for compilers to catch up.
- Modern fortran

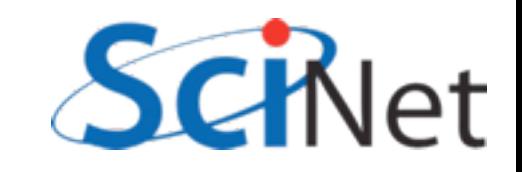

#### And since...

- Fortran95 modest changes to Fortran90, killed off some deprecated F77 constructs.
- Fortran 2003 bigger change; object-oriented, C interoperability. Most compilers have pretty good F2003 support.
- Fortran 2008 mostly minor changes, with one big addition (coarray), other parallel stuff. Compiler-writers getting there.

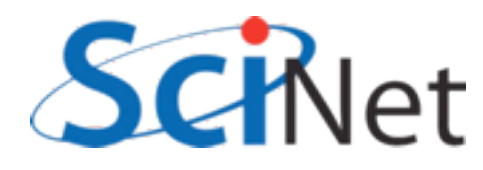

## F90, F95, F2003, F2008..

- We won't distinguish between versions; we'll just show you a lot of useful features of modern fortran.
- Will only show widely-implemented features from 2003 and 8, with exception of coarrays; these are being implemented and are very important.

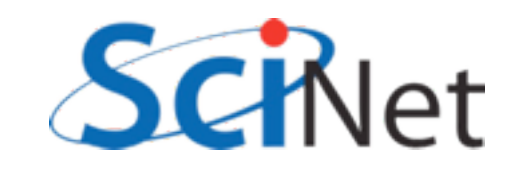

## New Format, New Syntax

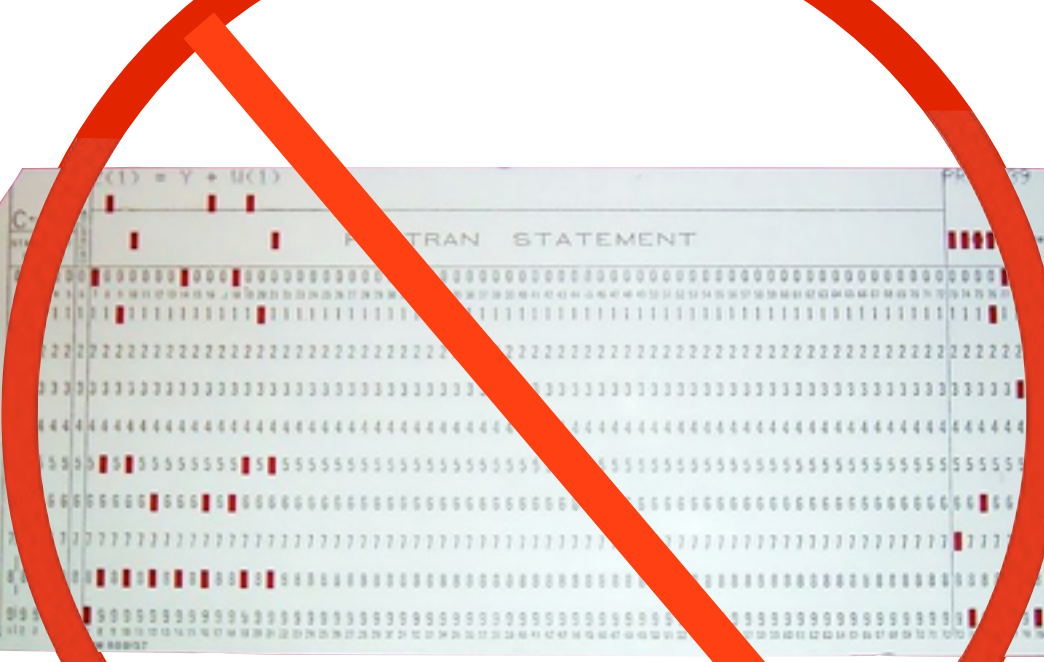

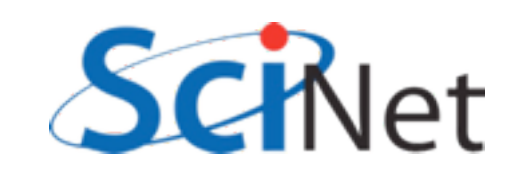

```
program example
   implicit none
   integer, parameter :: npts = 10000
    real, parameter :: startx=0., endx=1.
    real, parameter :: dx = (endx - startx)/nptsreal :: integral, xleft, xright, xmid
    integer :: iif (npts < 2) then
       print *, 'Too few points!'
   Alse
       integral = 0. ! Simpson's Rule
       xleft = 0.int: do i=0, npts-1xright = (i+1)*dxxmid = (xleft + xright) / 2.integral = integral + (dx/6.)*(f(xleft) + 4.*f(xmid) + \deltaf(xright))xleft = xrightend do int
         print *, 'Numerical integral is ', integral
         print *, 'Exact soln is ', (endx-startx)/2. - &
                                     (sin(2*endx)-sin(2*startx))/4.endif
contains
   function f(x)implicit none
       real: freal, intent(in) :: xf = sin(x)**2
   end function f
end program example
```
**Free Format:** some highlights

samples/freeform/ freeform.f90

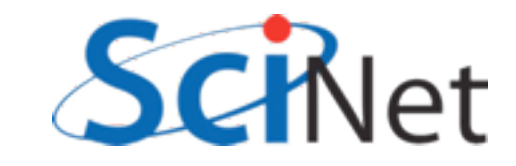

```
program example
   implicit none
   integer, parameter :: npts = 10000
   real, parameter :: startx=0., endx=1.
   real, parameter :: dx = (endx - startx)/nptsColumns no longer significant; 
 can start at left marginintegral = 0. ! Simpson's Rule
       xleft = 0.int: do i=0, npts-1
           xright = (i+1)*dxxmid = (xleft + xright) / 2.integral = integral + (dx/6.)*(f(xleft) + 4.*f(xmid) + \deltaf(xright))xleft = xrightend do int
        print *, 'Numerical integral is ', integral
        print *, 'Exact soln is ', (endx-startx)/2. - &
                                   (sin(2*endx)-sin(2*startx))/4.endif
contains
   function f(x)implicit none
       real :: freal, intent(in) :: xf = sin(x)**2
   end function f
end program example
```
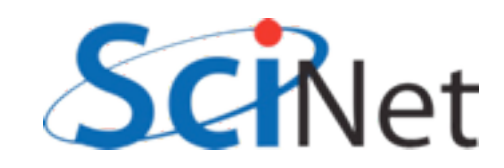

```
program example
   implicit none
   int_{er}, parameter :: npts = 10000
         parameter :: startx=0., endx=1.
    re
        parameter :: dx = (endx - startx)/nptsrea
        :: integral, xleft, xright, xmid
    rea
   int
        Implicit none. 
   if
   else Always, always use.
       xleft = 0.int: do i=0, npts-1xright = (i+1)*dxxmid = (xleft + xright) / 2.integral = integral + (dx/6.)*(f(xleft) + 4.*f(xmid) + \deltaf(xright))xleft = xrightend do int
        print *, 'Numerical integral is ', integral
        print *, 'Exact soln is ', (endx-startx)/2. - &
                                    (sin(2*endx)-sin(2*startx))/4.endif
contains
   function f(x)implicit none
       real: freal, intent(in) :: xf = sin(x)**2
   end function f
end program example
```
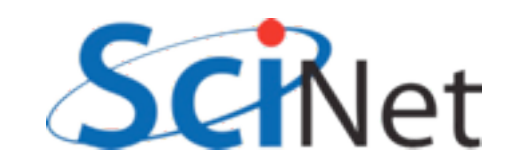

```
program example
   implicit none
   integer, parameter :: npts = 10000
   real, parameter :: startx=0., endx=1.
   real, parameter \therefore dx = (endx-startx)/npts
                     left, xright, xmid
    real :: integra
   integer :: iif (npts < 2) th
       print *, 'Too ew points!'
   else
       integral = 0 ! Simpson's Rule
       xleft =Variable declaration syntax changed
  int: do i=0.nxrio
                (more later)xmid
           integral = integral + (dx/6.)*(f(xleft) + 4.*f(xmid) + \delta)f(xright))xleft = xrightend do int
        print *, 'Numerical integral is ', integral
        print *, 'Exact soln is ', (endx-startx)/2. - &
                                   (sin(2*endx)-sin(2*startx))/4.endif
contains
   function f(x)implicit none
       real :: freal, intent(in) :: xf = sin(x)**2
   end function f
end program example
```
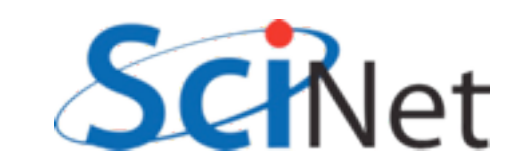

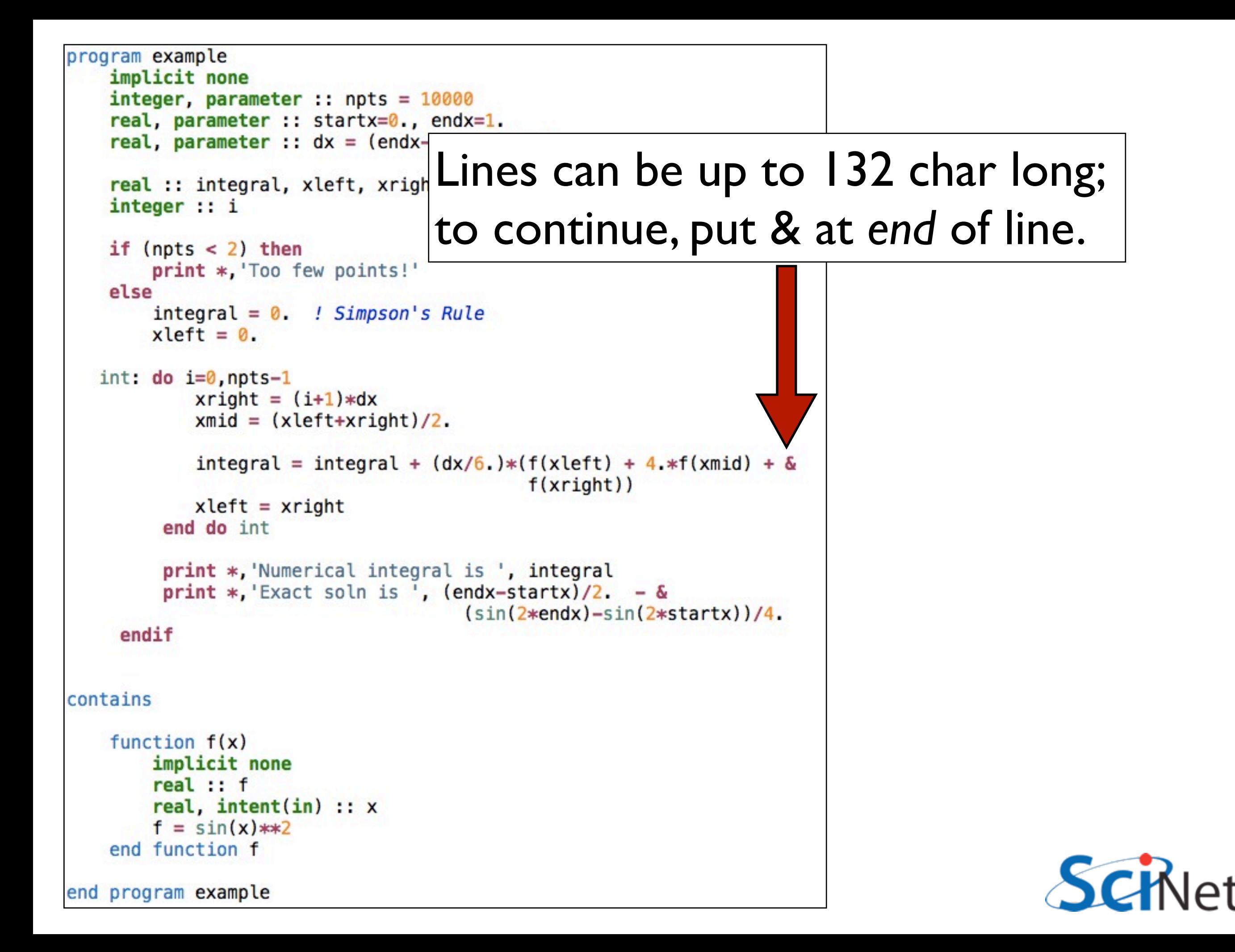

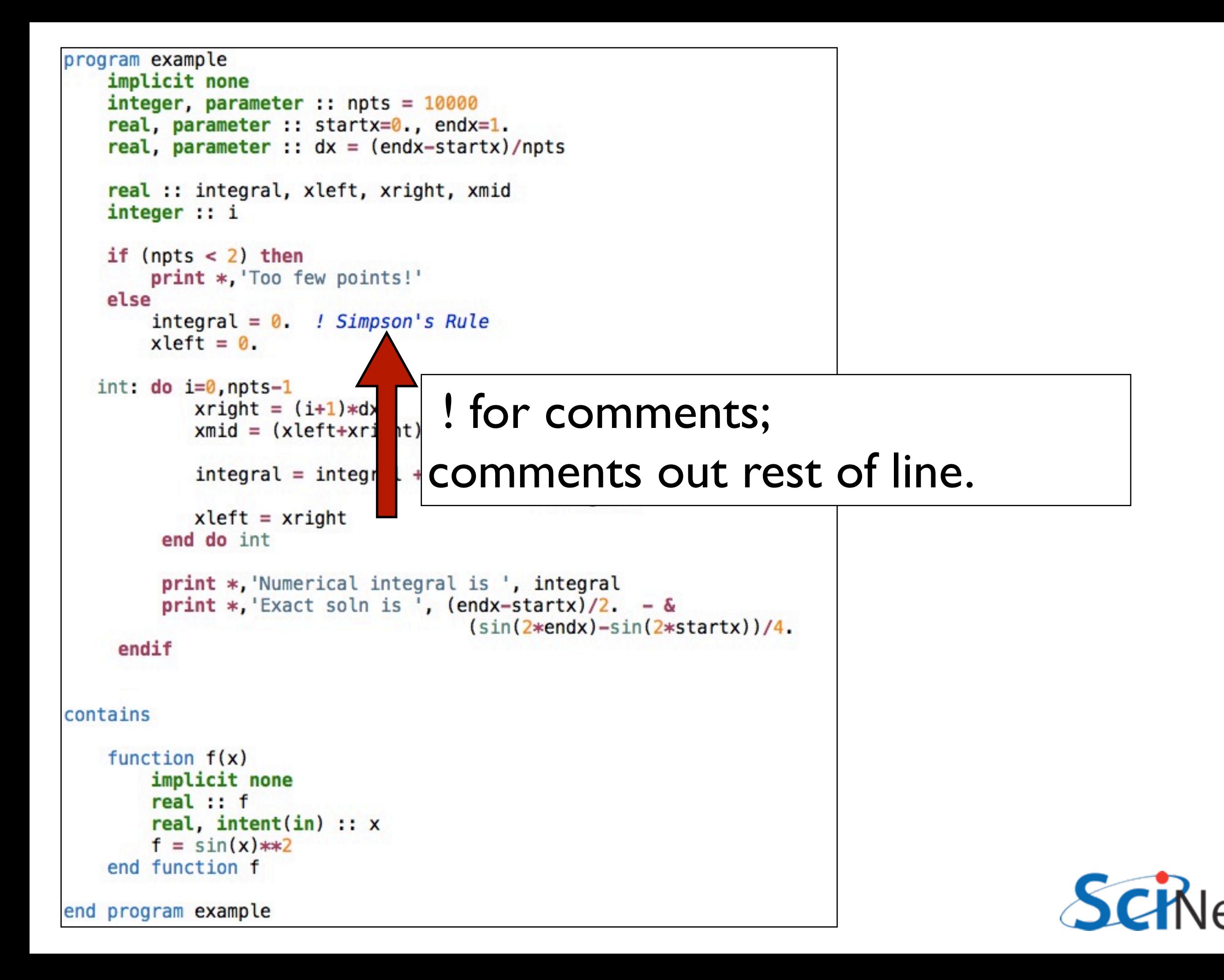

```
program example
    implicit none
    integer, parameter :: npts = 10000
    real, parameter :: startx=0., endx=1.
    real, parameter :: dx = (endx - startx)/nptsreal :: integral, xleft, xright, xmid
    integer :: iif (npts < 2) then
        print *, 'Too few points!'
    else
        integral = 0. ! Simpson's Rule
        xleft = 0.int: do i=0, npts-1
            xright = (i+1)*dxxmid = (xleft + xright) / 2.integral = integral + (dx/6.)*(f(xleft) + 4.*f(xmid) + \deltaf(xright))xleft = xrightend do int
         print *, Numerical integral is ', integral
```
Numeric line labels are strongly discouraged, but control con structures can be named (more later)end function f

end program example

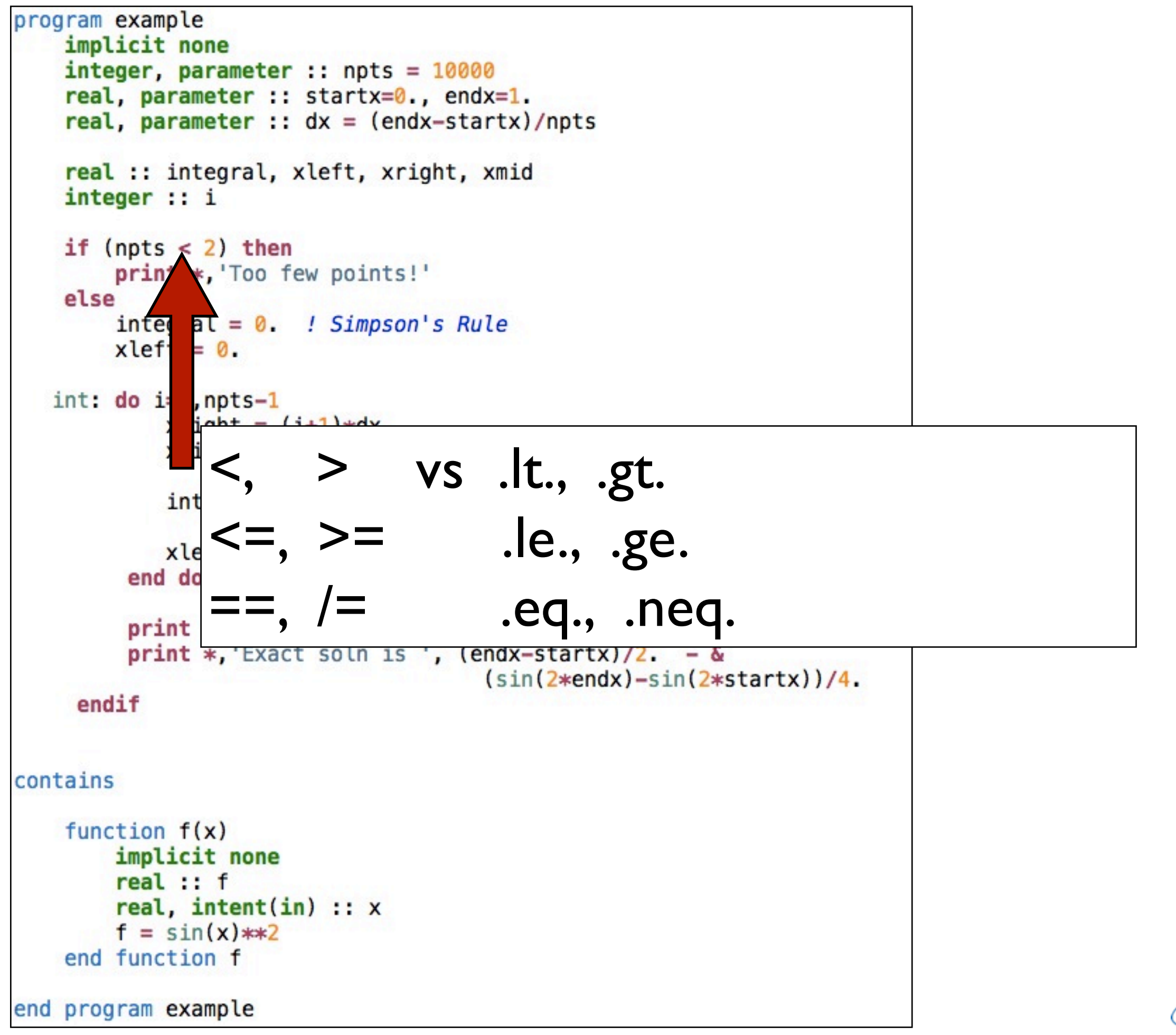

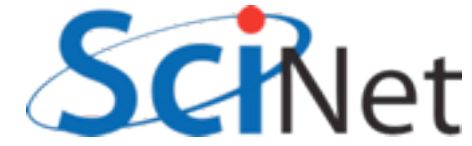

```
program example
    implicit none
    integer, parameter :: npts = 10000
    real, parameter :: startx=0., endx=1.
    real, parameter :: dx = (endx - startx)/nptsreal :: integral, xleft, xright, xmid
    integer :: iif (npts < 2) then
        print *, 'Too few points!'
    Alse
        integral = 0. ! Simpson's Rule
       xleft = 0.int: do i=0, npts-1xright = (i+1)*dxxmid = (xleft + xright) / 2.
```
#### Program, procedure can contain other procedures

```
print *, Numerical integral is ', integral
         print *, 'Exact soln is ', (endx-startx)/2. - &
                                     (sin(2*endx)-sin(2*startx))/4.dif
contains
    function f(x)implicit none
       real: freal, intent(in) :: xf = sin(x)**2
   end function f
end program example
```
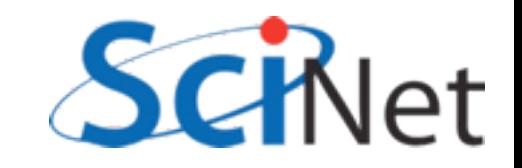

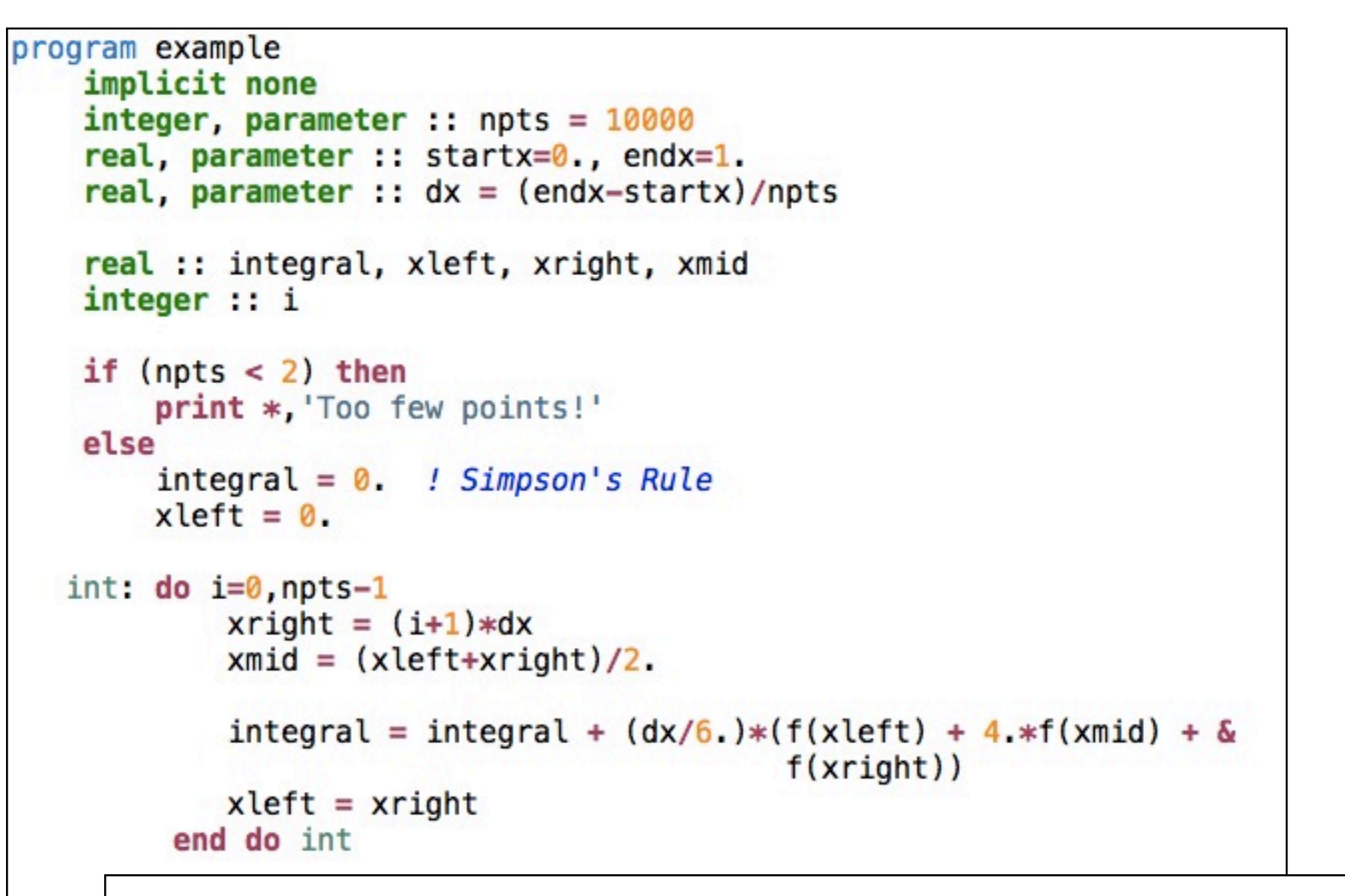

```
'program x" or "function y" ended by
"end program x" or "end function y"
```
contain: ion  $f(x)$ fun mplicit none eal :: f eal, intent(in)  $:: x$  $\approx$  sin(x)  $**2$ inction f end program example

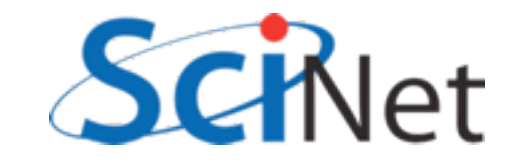

## Free Format Summary

- Case doesn't matter (except strings)
- Lines can start anywhere, can be 132 cols long
- Continue with an & at end of line
- Can continue a single line 255 times
- Comments !, can start anywhere, comments out rest of line
- Compilers can usually handle both old fixed format and modern free format, but not within the same file.

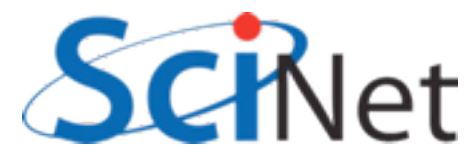

- Implicit none turns off all implicit typing.
- Was a common F77 extension, but not part of a standard.
- DO THIS. Without, (eg) variable typos don't get caught.

```
implicit none
integer, parameter :: npts = 10000real, parameter :: startx=0., endx=1.
real, parameter :: dx = (endx - startx)/nptsreal :: integral, xleft, xright, xmid
integer :: i
```
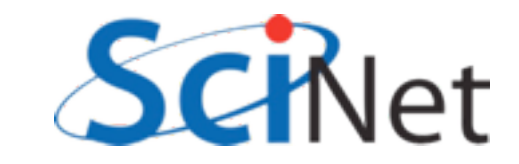

- This is going to be a recurring theme for several features.
- You do a little more typing and make things explicit to compiler.
- Then compiler can catch errors, optimize, better.

```
implicit none
integer, parameter :: npts = 10000real, parameter :: startx=0., endx=1.
real, parameter :: dx = (endx - startx)/nptsreal :: integral, xleft, xright, xmid
integer :: i
```
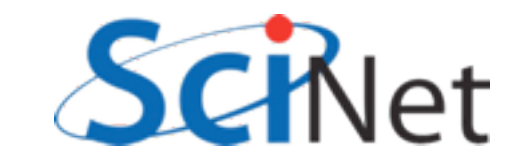

- The ":" separating type and name is new
- Type declarations can now have a lot more information
- Many attributes of variables set on declaration line
- : makes it easier for you, compiler, to see where attributes stop and variable names begin

```
implicit none
integer, parameter :: npts = 10000real, parameter :: startx=0., endx=1.
real, parameter :: dx = (endx - startx)/nptsreal :: integral, xleft, xright, xmid
integer :: i
```
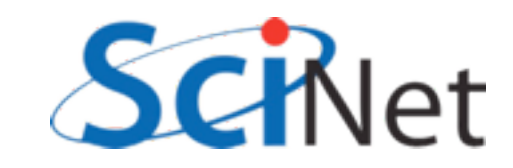

- Parameter attribute for values which will be constants.
- Compiler error if try to change them.
- Useful for things which shouldn't change.
- F77 equivalent: integer i parameter (i=5)

```
implicit none
integer, parameter :: npts = 10000real, parameter :: startx=0., endx=1.
real, parameter :: dx = (endx - startx)/nptsreal :: integral, xleft, xright, xmid
integer :: i
```
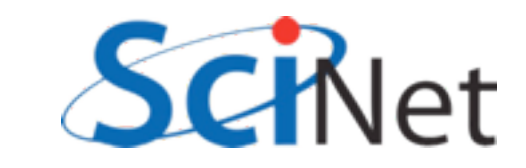

- Initialization of variables at declaration time
- Required for parameters (because can't change them later), can be done for other variables.
- Can do anything that compiler can figure out at compile time, including math.

```
implicit none
integer, parameter :: npts = 10000real, parameter :: startx=0., endx=1.
real, parameter :: dx = (endx - startx)/nptsreal :: integral, xleft, xright, xmid
integer :: i
```
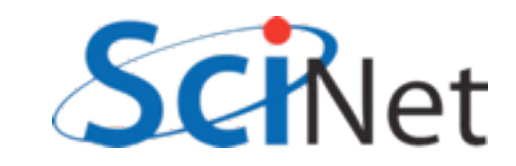

- Initializing variables this way gives unexpected behaviour in functions/subroutines "for historical reasons".
- Initialized variables given the "save" attribute
	- *eg*, integer, save, i=5
- Value saved between calls. Can be handy - but not threadsafe.
- Initialization done **only first time through**.
- Not a problem for main program, parameters.

```
subroutine testvarinit
    implicit none
    integer :: i = 5print '(A,I3)', 'On entry; i = ', i
    i = 7print '(A,I3)', 'Now set; i = ', i
end subroutine testvarinit
```

```
1. . .
call testvarinit
call testvarinit
Print
```

```
$ ./initialization
On entry; i =5
Now set;
          i =7
                7
On entry; i =7
Now set;
          i =
```
samples/variables/initialization/initialization.f90

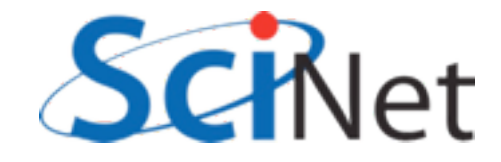

### Kinds

- Reals, Double precisions, really different "kinds" of same "type" - floating pt real #s.
- Kinds introduced to give enhanced version of functionality of non-standard but ubiquitous constructs like REAL\*8

```
program realkinds
    use iso_fortran_env
    implicit none
    real: xreal(kind=real32) :: x32real(kind=real64) :: x64real(kind=real128):: x128
    real(kind=selected_real_kind(6)) :: y6
    real(kind=selected real kind(15)):: y15
    print * 'Default:'
    print *, precision(x), range(x)print * 'Real32:'
    print *, precision(x32), range(x32)
    print *, 'Real64:'
    print *, precision(x64), range(x64)print *, 'Real128:'
    print *, precision(x128), range(x128)print *, "print *, 'Selected Real Kind 6:'
    print *, precision(y6), range(y6)print *, 'Selected Real Kind 15:'
    print *, precision(y15), range(y15)
```
end program realkinds

samples/variables/kinds/realkinds.f90

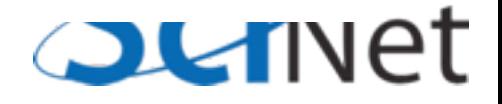

#### Kinds

- real32, real64 defined in iso fortran env in newest compilers (gfortran 4.6, ifort 12)
- selected\_real\_kind(N): returns kind parameter for reals with N decimal digits of precision

```
program realkinds
    use iso_fortran_env
    implicit none
    real: xreal(kind=real32) :: x32real(kind=real64) :: x64real(kind=real128):: x128
    real(kind=selected_real_kind(6)) :: y6
    real(kind=selected real kind(15)):: y15
    print * 'Default:'
    print *, precision(x), range(x)print *, 'Real32:'
    print *, precision(x32), range(x32)
    print *, 'Real64:'
    print *, precision(x64), range(x64)print *, 'Real128:'
    print *, precision(x128), range(x128)print *, "print * 'Selected Real Kind 6:'
    print *, precision(y6), range(y6)print *, 'Selected Real Kind 15:'
    print *, precision(y15), range(y15)
```
end program realkinds

samples/variables/kinds/realkinds.f90

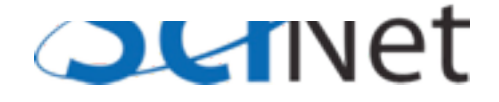

#### Kinds

• Default real is generally 4-byte (32 bit) real, has 6 digits of precision and a range of 37 in the exponent.

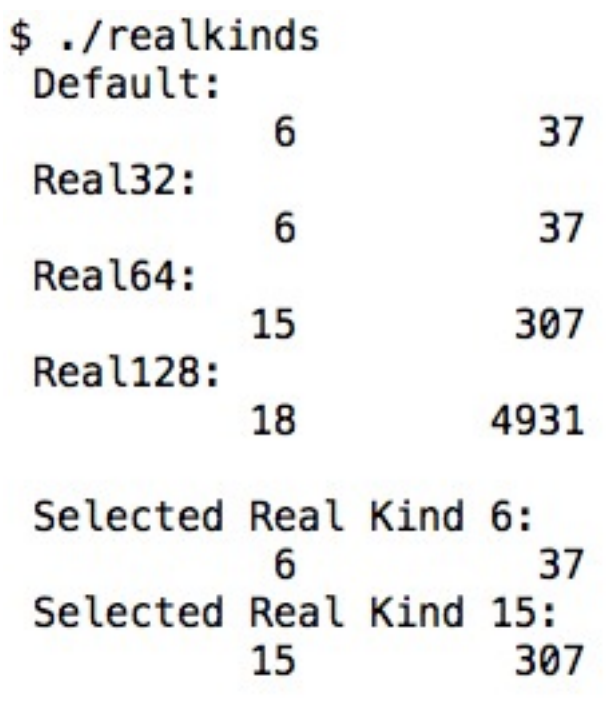

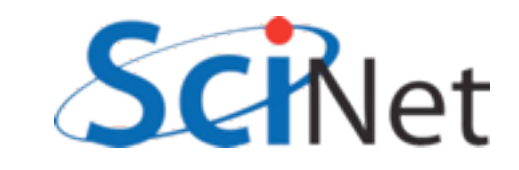
## Kinds

- Many built-in ('intrinsic') functions which give info about properties of a variable's numerical type.
- precision #digits of precision in decimal
- range of exponent
- tiny, huge smallest, largest positive represented number
- epsilon machine epsilon
- several others

```
program realkinds
    use iso_fortran_env
    implicit none
    real: xreal(kind=real32) :: x32real(kind=real64) :: x64real(kind=real128):: x128
    real(kind=selected_real_kind(6)) :: y6
    real(kind=selected real kind(15)):: y15
    print * 'Default:'
    print *, precision(x), range(x)print * 'Real32:'
    print *, precision(x32), range(x32)print *, 'Real64:'
    print *, precision(x64), range(x64)print *, 'Real128:'
    print *, precision(x128), range(x128)print *, "print * 'Selected Real Kind 6:'
    print *, precision(y6), range(y6)print *, 'Selected Real Kind 15:'
    print *, precision(y15), range(y15)
```
end program realkinds

samples/variables/kinds/realkinds.f90

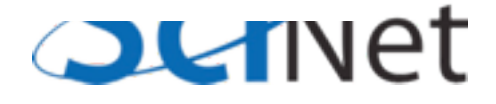

# Kinds program integerkinds

```
• Similar constructs
 for integers
```
- selected int kind(N): kind can represent all N-digit decimal numbers.
- huge(N): largest positive number of that type

```
use iso_fortran_env
implicit none
```

```
integer :: iinteger(kind=int8) :: i8
integer(kind=int16) :: i16integer(kind=int32) :: i32integer(kind=int64) :: 164
```

```
integer(kind=selected_int_kind(6)) :: j6
integer(kind=selected_int_kind(15)):: j15
```

```
print *, 'Default:'
print *, huge(i)print *, 'Int8:'
print *, huge(i8)
print *, 'Int16:'
print *, huge(i16)
print *, 'Int32:'
print *, huge(i32)
print * 'Int64:'
print *, huge(i64)
print *.
print *, 'Selected Integer Kind 6:'
print *, huge(j6)
```

```
print *, 'Selected Integer Kind 15:'
print *, huge(j15)
```
end program integerkinds

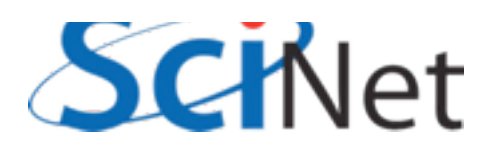

samples/variables/kinds/intkinds.f90

## Kinds

- Similar constructs for integers
- selected int kind(N): kind can represent all N-digit decimal numbers.
- huge(N): largest positive number of that type

\$ ./intkinds Default: 2147483647  $Int8:$ 127 Int16: 32767  $Int32:$ 2147483647  $Int64:$ 9223372036854775807 Selected Integer Kind 6: 2147483647 Selected Integer Kind 15: 9223372036854775807

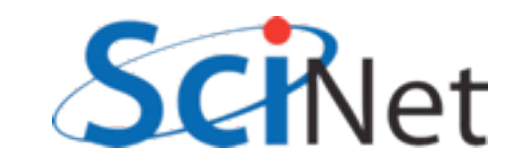

```
Strings
```
- Character types are usually used for strings
- Specify length
- Padded by blanks
- Intrinsic trim() gets rid of blanks at end
- Can compare strings with  $\leq, \geq, \equiv=,$  etc.
- Concatenate with //

```
program strings
    implicit none
    character(len=20) :: hello
    character(len=20) :: world
    character(len=30) :: helloworld
    hello = "Hello"world = "World!"helloworld = trim(hello) // " " // trim(world)
    print *, helloworld
    if (hello < world) thenprint *, '<', hello, '> is smaller.'
    else
        print *, '<', world, '> is larger.'
    endif
end program strings
```

```
$./strings
Hello World!
<Hello
```

```
> is smaller.
```
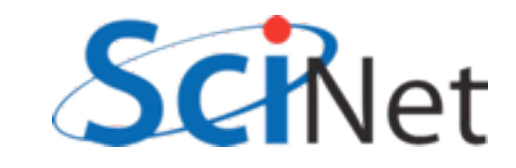

# Strings

- Characters have kinds too
- gfortran has partial support for selected\_char\_kind("ISO\_10646") for unicode strings.

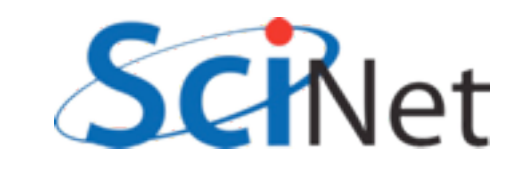

# Array declarations

- Array declarations have changed, too:
- dimension is now an attribute
- Can easily declare several arrays with same dimension

```
program arrays
    implicit none
    real, dimension(3) :: x, y
   x = [1, 2, 3]y = 2*xprint *, xprint *, y
end program arrays
```
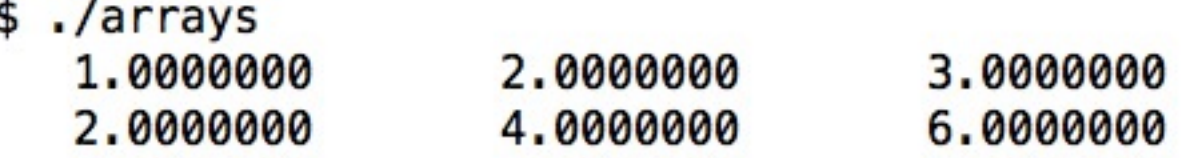

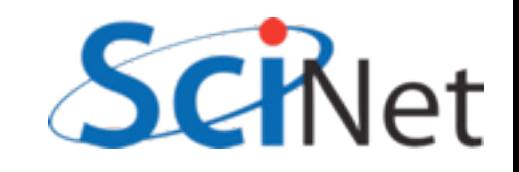

# Do loops

- Do loops syntax has had some changes
- do/enddo was a common extension, now standard.

```
do i=1, 10print *, i, i**2, i**3enddo
```
implicit none

 $integer :: i$ 

end program doi

program doi

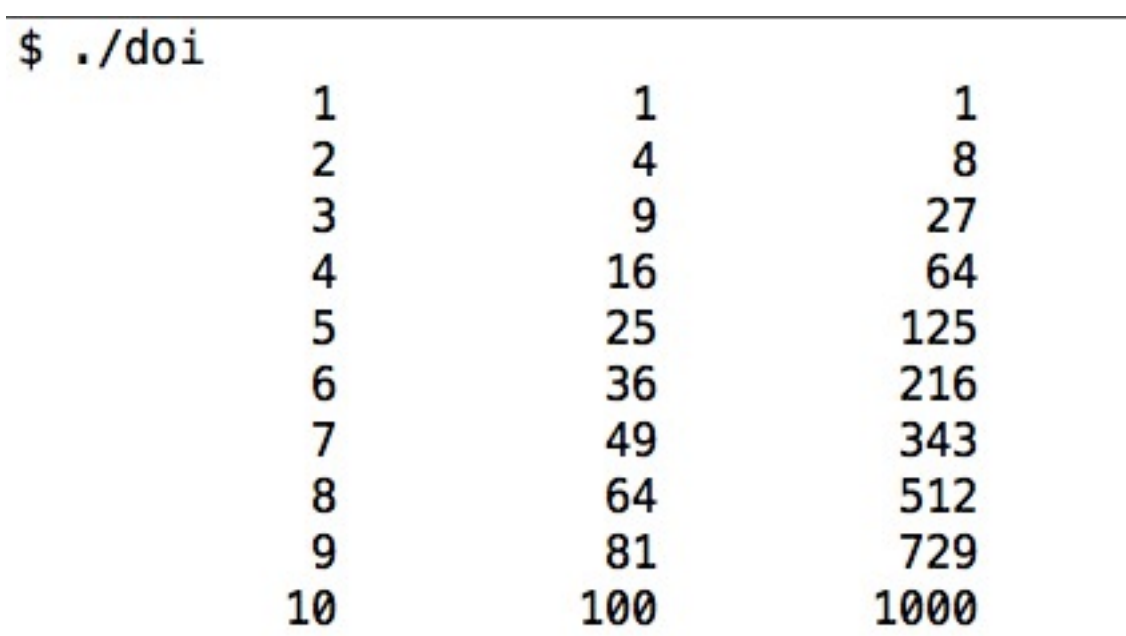

samples/variables/doloops/doi.f90

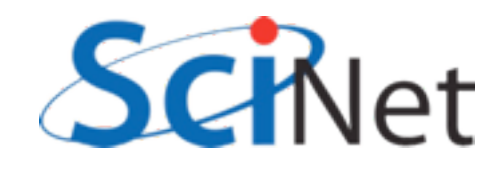

# Do loops

- All constructs now have *end constructname* to end.
- Named constructs (program, subroutine) require, eg, end program doi.
- Helps catch various simple errors (mismatched ends, etc.)

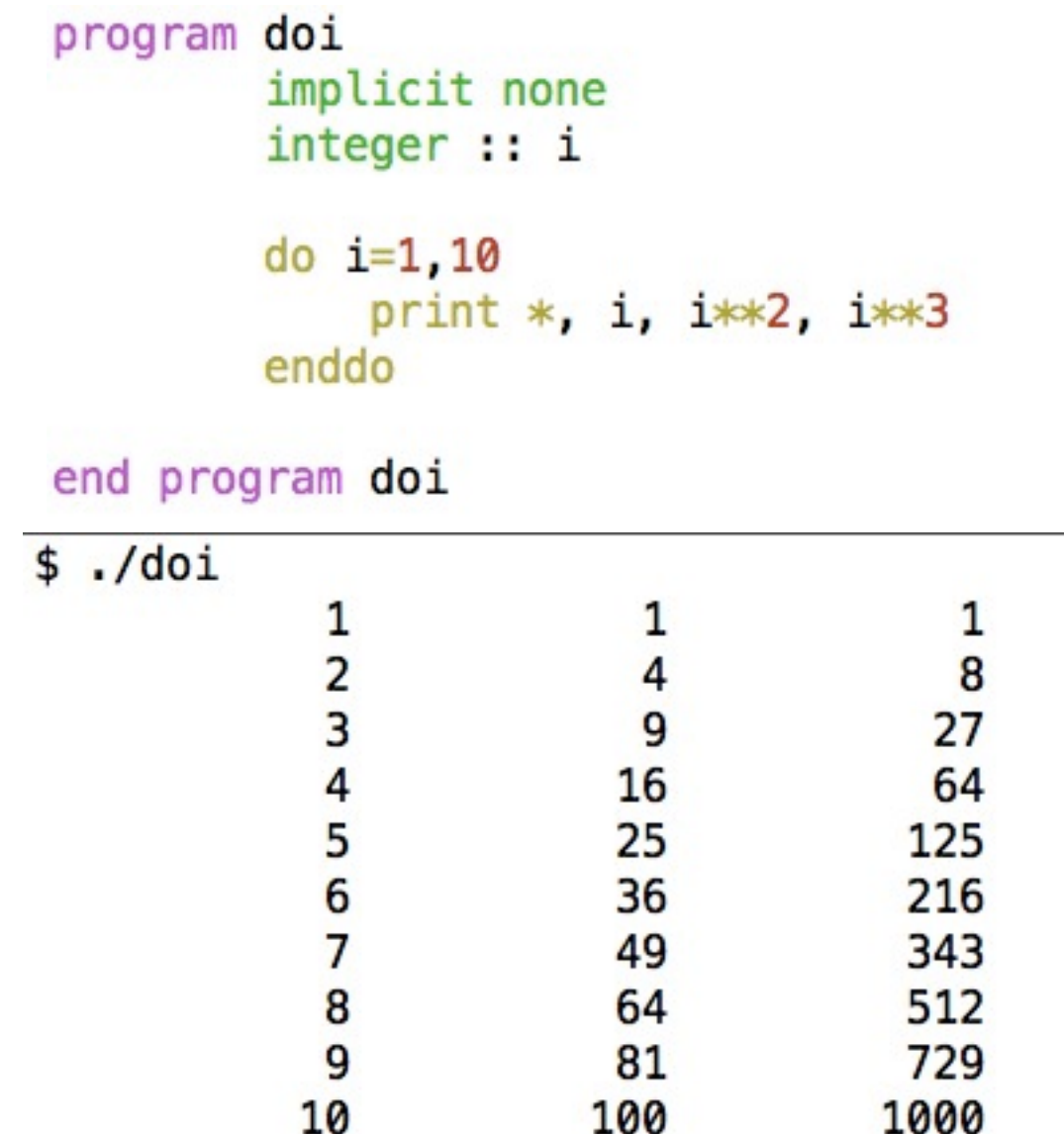

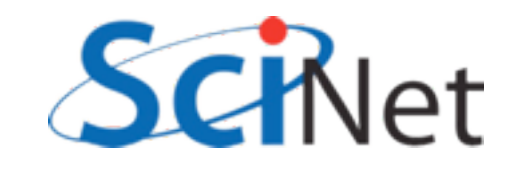

# Do loops

- Can name control structures like do, if statements now, too.
- Handy for documentation, or to distinguish deeply-nested loops.
- Again, can help catch mismatched loops.
- enddo or end do; fortran isn't picky about spaces. Samples/variables/doloops/nameddo.f90

program nameddo implicit none  $integer :: i, j$ 

```
outer: do i=1.3
    inner: do j=1,3print *, i, j, i* i+j* jenddo inner
end do outer
```
end program nameddo

\$ ./nameddo

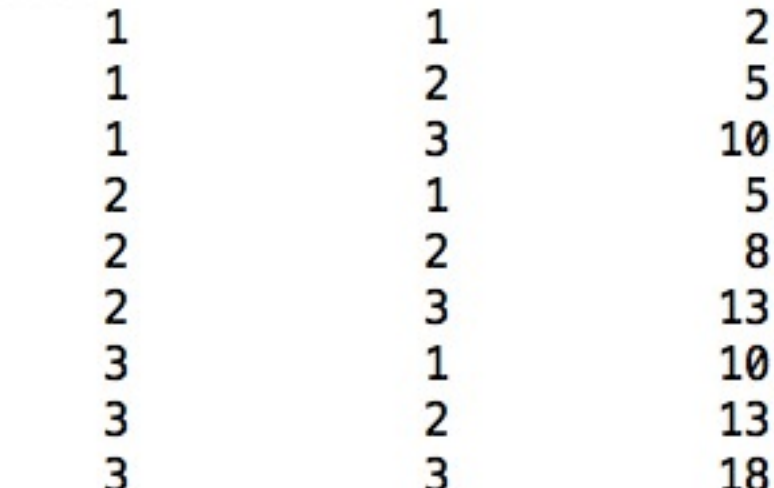

Do loops program cycleexit • Do loops don't even implicit none integer :: i need a  $i=1,n$ do print \*, 'Enter a number between 1-13' • do/enddo  $read * , i$ if  $(i>=1$  .and.  $i<=13$  exit print \* 'Wrong; try again.' • Will loop forever enddo print \*, 'Good; you entered ', i • Can control looping with print \*, "Let's play again." cycle, exit do print \*, 'Enter a number between 1-13' • exit - exits loop. (*exit*   $read * , i$ if  $(i<1$  .or.  $i>13$ ) then print \*, 'Wrong; try again.' *loopname* can exit out of cycle endif nested loops) exit enddo

• cycle - jumps back to do

ÈĹ samples/variables/doloops/cycleexit.f90

end program cycleexit

## Cycle/exit

```
program cycleexit
    implicit none
    integer :: i
    d\Omegaprint *, 'Enter a number between 1-13'
        read * , iif (i>=1 .and. i<=13) exit
        print *. 'Wrong; try again.'
    enddo
    print *, 'Good; you entered ', i
    print *, "Let's play again."
    do
        print *, 'Enter a number between 1-13'
        read *, i
        if (i<1. or. i>13) then
            print *, 'Wrong; try again.'
            cycle
        endif
        exit
    enddo
```
end program cycleexit

\$ ./cycleexit Enter a number between 1-13 23 Wrong; try again. Enter a number between 1-13  $-1$ Wrong; try again. Enter a number between 1-13  $12$  $12$ Good; you entered Let's play again. Enter a number between 1-13 111 Wrong; try again. Enter a number between 1-13 11

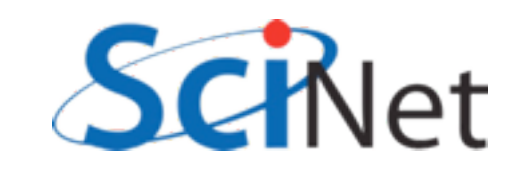

samples/variables/doloops/cycleexit.f90

## Do while

- do while repeats as long as precondition is true.
- Seems like it should be useful, but in practice, just do/enddo with exit end program dowhile condition is usually cleaner. samples/variables/doloops/dowhile.f90

```
program dowhile
    implicit none
    integer :: ii = -1do while (i < 1 \text{ or } i > 13)print *, 'Enter a number between 1-13'
        read * , iif (i<1 .or. i>13) print *, 'Wrong; try again.'
    enddo
    print *, 'Good; you entered ', i
```
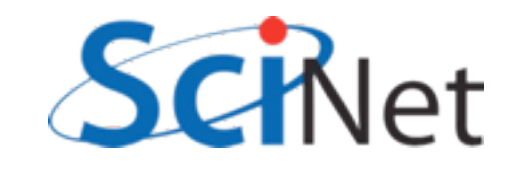

## Hands on #1

- In workedexample/ $f77$  is a simplified, F77ized version of a fluid-dynamics code from Ue-Li Pen, CITA, U of Toronto [\(http://](http://www.cita.utoronto.ca/~pen/MHD/) [www.cita.utoronto.ca/~pen/MHD/\)](http://www.cita.utoronto.ca/~pen/MHD/)
- Today we'll be translating it to a very modern Fortran
- $\sin^{-1}$  in to login nodes, then to devel nodes, then compile (using make) and run (./hydro)

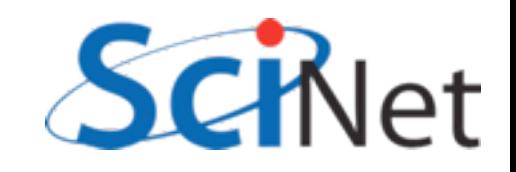

## Hands on #1

• Outputs a .pbm file; use "display dens.pbm" to see the result of dense blob of fluid moving through a light medium.

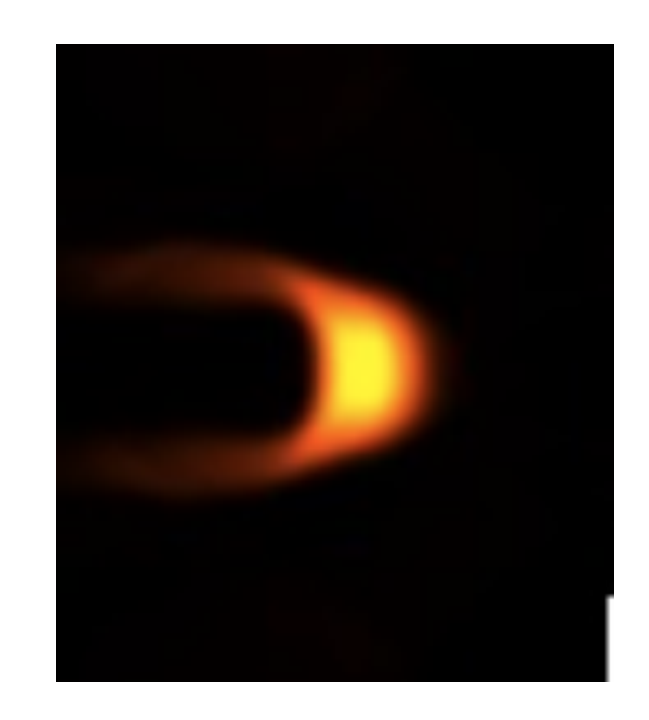

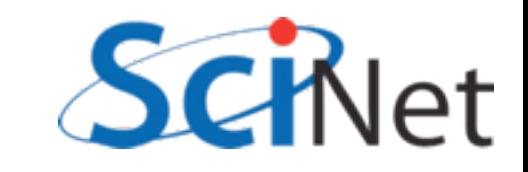

## Hands on #1

- In workedexamples/freeform, have partly converted the program to new freeform format, with enddos, ending procedures, implicit nones, and new variable declaration syntax.
- Finish doing so just need to do program hydro, subroutine color, subroutine outputpbm, function cfl. Fix indenting (Don't need to start at col 7 anymore).
- ~1 hr (for getting logged in and everything working)

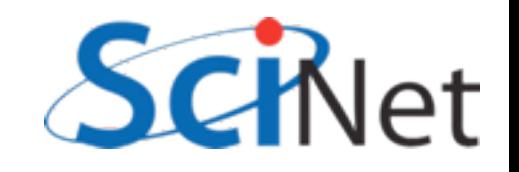

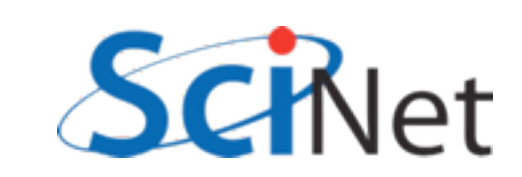

# Procedures and modules

- Several enhancements to how procedures (functions, subroutines) are defined
- Modules are ways of organizing procedures, definitions, into sensible units for ease of code maintenance, clarity

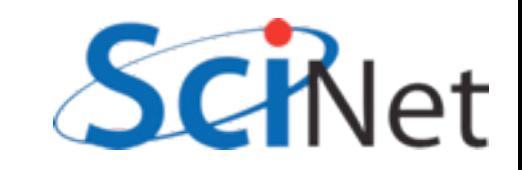

## Modules

- Easiest to show by example
- Here, the gravity module defines a constant, and contains a function
- Main program "use"s the module, has access to both.
- "Use" goes before "implicit none"

```
module gravity
    implicit none
    real, parameter :: G = 6.67e-11! MKS units
```
#### contains

```
real function gravforce(x1,x2,m1,m2)
    implicit none
    real, dimension(3), intent(in) :: x1,x2
    real, intent(in) :: m1, m2real :: dist
```

```
dist = sqrt(sum((x1-x2)**2))gravforce = G * m1 * m2 / dist**2end function gravforce
end module gravity
```

```
program simplemod
    use gravity
    implicit none
```

```
print *, 'Gravitational constant = ', G
print *, 'Force between 2 1kg masses at [1, 0, 0] &
          &and [0,0,1] is'
```

```
print *, gravforce([1., 0., 0.], [0., 0., 1.], 1., 1.)
```
end program simplemod

samples/procedures/simplemod/simplemod.f90

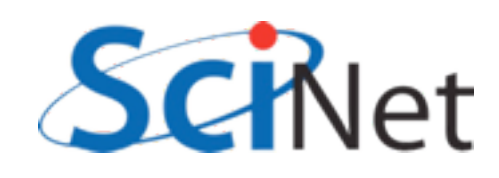

# Compiling & Running

- When compiling the code a gravity.mod file is created
- Machine-generated and readable "header" file containing detailed type, other information about contents of module
- Not compatible between different compilers, versions.

```
s ls
simplemod.f90
$ gfortran -o simplemod simplemod.f90 -Wall
s ls
gravity.mod
                simplemod
                               simplemod.f90
```

```
$ ./simplemod
Gravitational constant =6.6700000E-11
Force between 2 1kg masses at [1, 0, 0] and [0, 0, 1] is
 3.3350003E-11
```
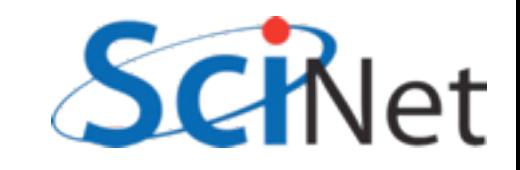

## Modules

- function gravforce can "see" the modulewide parameter defined above.
- So can main program, through use statement.

```
module gravity
    implicit none
    real, parameter :: G = 6.67e-11 / MKS units
contains
    real function gravforce(x1, x2, m1, m2)implicit none
        real, dimension(3), intent(in) :: x1,x2
        real, intent(in) :: m1, m2real :: dist
        dist = sqrt(sum((x1-x2)**2))gravforce = G * m1 * m2 / dist**2end function gravforce
end module gravity
program simplemod
    use gravity
    implicit none
```

```
print *, 'Gravitational constant = ', G
print *, 'Force between 2 1kg masses at [1, 0, 0] &
          \deltaand [0, 0, 1] is'
```

```
print *, gravforce([1.,0.,0.], [0.,0.,1.], 1., 1.)
```
end program simplemod

samples/procedures/simplemod/simplemod.f90

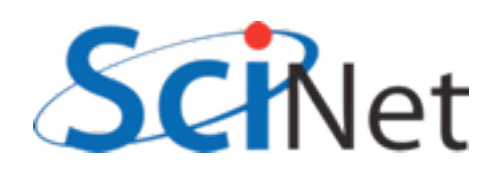

# use module, only :

- Best practice is to only pull in from the module what you need
- Otherwise, everything.
- Adds some clarity and documentation, good for maintainability

```
program simplemod2
    use gravity, only : G, gravforce
    implicit none
    print *, 'Gravitational constant = ', G
    print *, 'Force between 2 1kg masses at [1, 0, 0] &
               \delta and [0, 0, 1] is'
    print *, gravforce([1., 0., 0.], [0., 0., 1.], 1., 1.)
end program simplemod2
```
samples/procedures/simplemod/simplemod2.f90

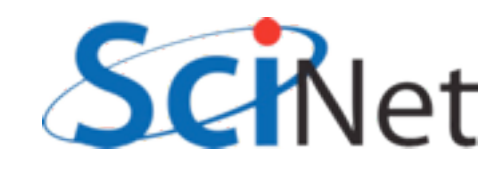

### Modules usually get their own files

- For encapsulation
- For ease of re-use
- Here's a slightly expanded module;
- Let's see how to compile it.
- (Main program hasn't changed much).

```
module gravity
    implicit none
    private
```

```
character (len=8), parameter, public :: massunit="kilogram'
character (len=8), parameter, public :: forceunit="Newton"
public :: gravforce
```

```
real, parameter :: G = 6.67e-11 ! MKS units
```

```
contains
```

```
real function distance(x1, x2)implicit none
    real, dimension(3), intent(in) :: x1, x2
```

```
distance = sqrt(sum((x1-x2)**2))end function distance
```

```
real function gravforce(x1,x2,m1,m2)
    implicit none
    real, dimension(3), intent(in) :: x1, x2real, intent(in) :: m1, m2real :: dist
```

```
dist = distance(x1, x2)gravforce = G * m1 * m2 / dist**2end function gravforce
end module gravity
```
samples/procedures/multifilemod/gravity.f90

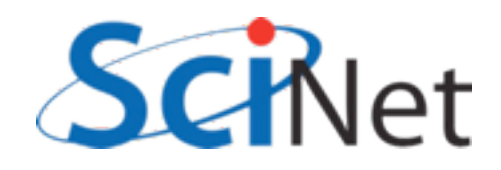

### Modules usually get their own files

- Compiling gravity.f90 now gives both an .o file (containing the code) and the .mod file as before.
- Compiling the main program (multifilemod.f90) *requires* the .mod file.

FC=gfortran FFLAGS=-03 -Wall

```
multifilemod: multifilemod.o gravity.o
    $(FC) -o $@ multifilemod.o gravity.o
```

```
%. mod: %. f90
     $(FC) $({\sf FFLAGS}) - c $<
```

```
multifilemod.o: multifilemod.f90 gravity.mod
    $ (FC) $ (FFLAGS) -c $ <
```

```
clean:
     rm -f * .o * \sim * . mod multifilemod
```
samples/procedures/multifilemod/Makefile

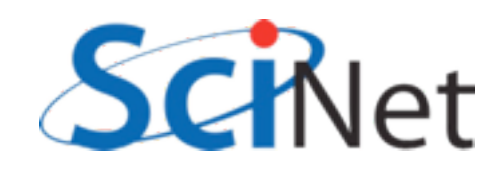

#### .mod needed for compilation

program simplemod2

implicit none

end program simplemod2

use gravity, only : gravforce, massunit, forceunit

 $'$  at  $[1, 0, 0]$  and  $[0, 0, 1]$  is'

print \*, 'Force between 2 1 ', massunit , ' masses ', &

print \*, gravforce( $[1., 0., 0.]$ ,  $[0., 0., 1.]$ ,  $1., 1.$ ), forceunit

- ...because needs the type information of the constants,
- and type information, number and type of parameters, for the function call.
- Can't compile without these

samples/procedures/multifilemod/multifilemod.f90

### .o needed for linking

- Linking, however, doesn't require the .mod file
- Only requires the .o file from the module code.
- .mod file analogous (but better than) .h files for C code.

FC=gfortran FFLAGS=-03 -Wall

```
multifilemod: multifilemod.o gravity.o
    $(FC) -o $@ multifilemod.o gravity.o
```

```
%. mod: %. f90
    $ (FC) $ (FFLAGS) -c $ <
```

```
multifilemod.o: multifilemod.f90 gravity.mod
    $ (FC) $ (FFLAGS) -c $ <
```

```
clean:
     rm -f * .o * \sim * . mod multifilemod
```
samples/procedures/multifilemod/Makefile

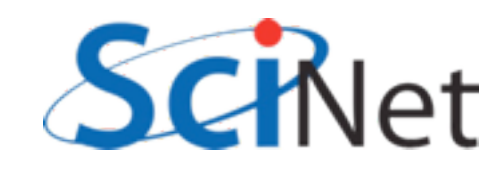

### Compiling and running

```
$ make
gfortran -03 -Wall -c gravity.f90
gfortran -03 -Wall -c multifilemod.f90
gfortran -o multifilemod multifilemod.o gravity.o
$ ./multifilemod
Force between 2 1 kilogram masses at [1,0,0] and [0,0,1] is
 3.3350003E-11 Newton
```
- So compile files with modules first, so those that need them have the .mod files
- Link the .o files

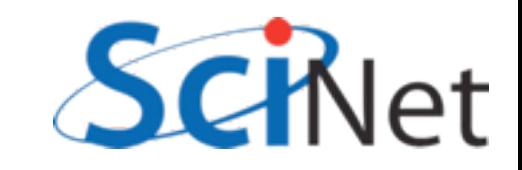

#### Private and public

- Not all of a module's content need be public
- Can give individual items public or private attribute
- "private" makes everything private by default
- Allows hiding implementationspecific routines

```
module gravity
    implicit none
    private
```

```
character (len=8), parameter, public :: massunit="kilogram'
character (len=8), parameter, public :: forceunit="Newton"
public :: gravforce
```

```
real, parameter :: G = 6.67e-11 ! MKS units
```
#### contains

```
real function distance(x1, x2)implicit none
    real, dimension(3), intent(in) :: x1, x2
```

```
distance = sqrt(sum((x1-x2)**2))end function distance
```

```
real function gravforce(x1, x2, m1, m2)implicit none
    real, dimension(3), intent(in) :: x1, x2real, intent(in) :: m1, m2real :: dist
```

```
dist = distance(x1, x2)gravforce = G * m1 * m2 / dist**2end function gravforce
end module gravity
```
samples/procedures/multifilemod/gravity.f90

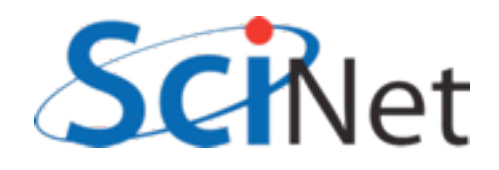

## Procedures

#### contains

- We've already seen procedures defined in new style; let's look more closely.
- Biggest change: *intent*  attribute to "dummy variables" (eg, parameters passed in/ out).

```
function square(x) result(xsquared)
      implicit none
      real :: xsquared
      real, intent(IN) :: xxsquare = x*xend function square
function cube(x)implicit none
      real :: cube
      real, intent(IN) :: xcube = x \times x \times xend function cube
subroutine squareAndCube(x, squarex, cubex)
      implicit none
      real, intent(in) :: xreal, intent(out) :: squarex
      real, intent(out) :: cubex
      square = square(x)cubex = cube(x)end subroutine squareAndCube
```
end module procedures

samples/procedures/funcsub/procedures.f90

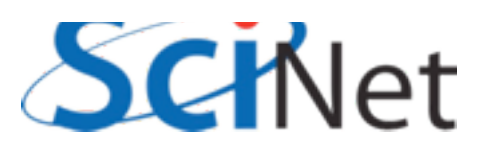

# Procedule procedures

contains

- Again, make expectations more explicit, compiler can catch errors, optimize.
- *Intent(in)* read only. Error to change.
- *Intent(out)* write only. Value undefined before set.
- *Intent(inout)* read/write. (eg, modify region of an array)
- Also documentation of a sort.

#### function square(x) result(xsquared) implicit none real :: xsquared real, intent(IN) :: x  $xsquare = x*x$ end function square  $function cube(x)$ implicit none real :: cube real, intent(IN) :: x  $cube = x \times x \times x$ end function cube subroutine squareAndCube(x, squarex, cubex)

implicit none real, intent(in) :: x<br>real, intent(out) :: squarex<br>real, intent(out) :: cubex

```
square = square(x)cubex = cube(x)end subroutine squareAndCube
```
end module procedures

samples/procedures/funcsub/procedures.f90

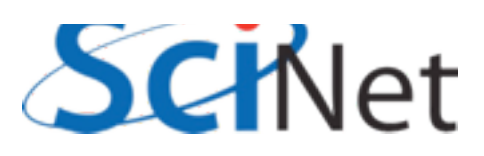

# Functions

- Can be typed a couple of ways.
- Old-style still works (*real function square*..)
- Give a result variable different from function name; set that, type that *result (xsquared) real :: xsquared*
- Explicitly type the function name, set that as return value *real :: cube*
- Function values don't take intent

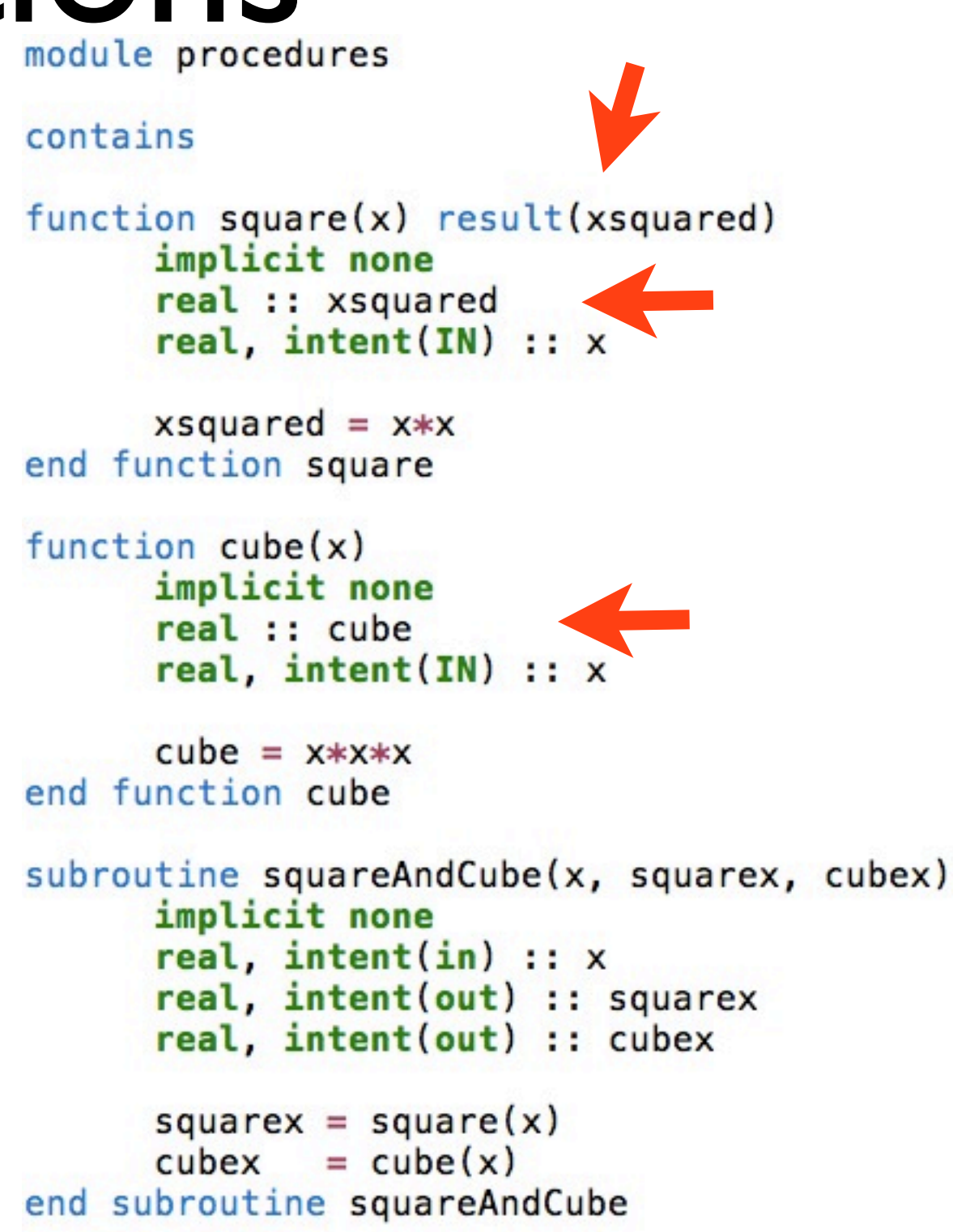

end module procedures

samples/procedures/funcsub/procedures.f90

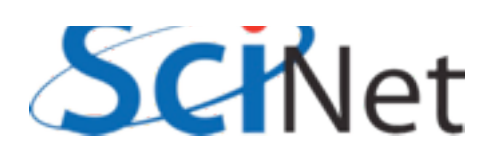

## Procedure interfaces

- The interface to a procedure consists of
	- A procedure's name
	- The arguments, their names, types and all attributes
	- For functions, the return value name and type
- Like a C prototype, but more detailed info
- .mod files contain explicit interfaces to all public module procedures.

```
function square(x) result(xsquared)
      implicit none
      real :: xsquared
      real, intent(IN) :: xend function square
function cube(x)implicit none
```

```
real :: cube
real, intent(IN) :: x
```

```
end function cube
```

```
subroutine squareAndCube(x, squarex, cubex)
      implicit none
      real, intent(in) :: xreal, intent(out) :: squarex
      real, intent(out) :: cubex
end subroutine squareAndCube
```
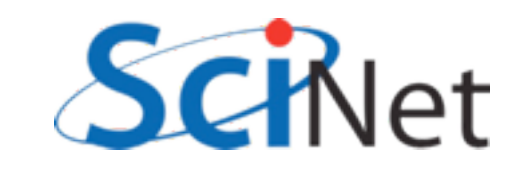

## Procedure interfaces

- To see where interfaces become necessary, consider this sketch of a routine to do trapezoid-rule integration
- We want to use a passed-in function f, but we don't know anything about it - type,  $\#$  of arguments, etc.
- Need to "type" f the same way you do with xlo, xhi, n.
- You do that for procedures with interfaces

```
function integratefx(xlo, xhi, f, n)
    ! integrate with trapezoid rule
    . . . . .
    integer :: ireal :: dx, xleft, xright
    integratefx = 0.dx = (xhi-xlo)/nxleft = xlodo i=0, n-1xright = xleft + dxintegratefx = integratefx + &dx * (f(xright) + f(xleft))/2.xleft = xrightenddo
end function integratefx
```
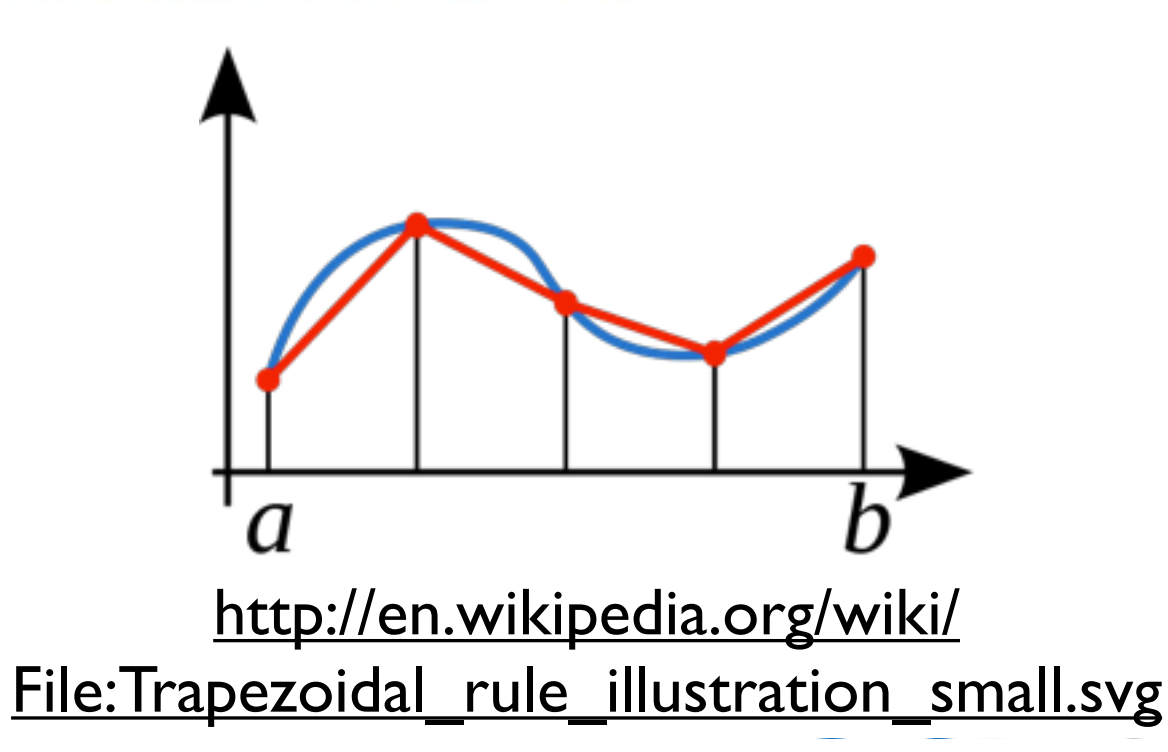

## Procedure interfaces

- Define f as a parameter, give its type via an interface.
- Can then use it, and at compile time compiler ensures function passed in matches this interface.
- samples/procedures/interface/ integrate.f90

```
function integratefx(xlo, xhi, f, n)
    ! integrate with trapezoid rule
    implicit none
    real, intent(in) :: xlo, xhi
    interface
        function f(x)implicit none
            real: freal, intent(in) :: xend function f
    end interface
    integer, intent(in) :: nreal :: integratefx
    integer :: ireal :: dx, xleft, xright
    integratefx = 0.dx = (xhi-xlo)/nxleft = xlodo i=0, n-1
        xright = xleft + dxintegratefx = integratefx + \deltadx * (f(xright) + f(xleft))/2.xleft = xrightenddo
end function integratefx
```
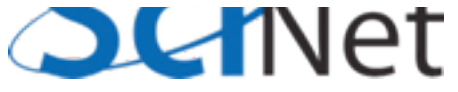

# Recursive procedures

- By default, Fortran procedures cannot call themselves (recursion)
- Can be enabled by giving the procedure the recursive attribute
- Subroutines, functions
- Recursive functions **must** use "result" keyword to return value.

```
recursive function integratefx(xlo, xhi, f, tol) \&result(integral)
    ! integrate with trapezoid rule, simpsons rule;
    ! if difference between two is larger than
    ! relevant tolerance, subdivide region.
    ! ...typedefs as before...
   dx = xhi - xloxmid = (xlo+xhi)/2.trapezoid = dx*(f(xlo)+f(xhi))/2.
    simposons = dx/6.*(f(xlo)+4.*f(xmid)+f(xhi))error = abs(trapezoid-simpsons)/&(0.5*(trapezoid+simpsons))
   if (error > tol) then
        ! too coarse; subdivide
```

```
integral = integratefx(xlo,xmid,f,tol) + \deltaintegratefx(xmid,xhi,f,tol)
```

```
else
```

```
integral = trapezoidendif
end function integratefx
```
samples/procedures/recursive/integrate.f90

# Pure procedures

- Procedures are pure or impure depending on whether or not they have "side effects":
	- Changing things other than their dummy arguments
	- Modifying *save* variables
	- Modifying module data
	- Printing, etc.

```
pure subroutine axyy(a, x, y)y = y + aximplicit none
    real, intent(IN) :: a, x
    real, intent(INOUT) :: y
```

```
y = y + axend subroutine axpy
```

```
subroutine printaxyy(a, x, y)! y = y + a*ximplicit none
    real, intent(IN): a, x
    real, intent(INOUT) :: y
```

```
print *, a, '*', x, ' + ', y, &
y = a*x + y
```

```
end subroutine printaxpy
```
samples/procedures/purity/purity.f90

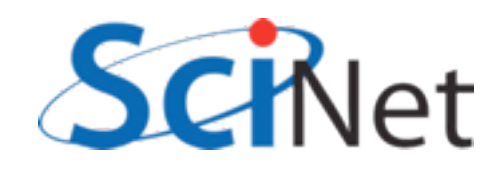

# Pure procedures

- Optimizations can be made for pure routines which can't for impure
- Label known-pure routines with the *pure* attribute.
- Almost all the procedures we've seen so far are pure.

```
pure subroutine axyy(a, x, y)y = y + aximplicit none
    real, intent(IN) :: a, x
    real, intent(INOUT) :: y
```

```
y = y + axend subroutine axpy
```

```
subroutine printaxyy(a, x, y)! y = y + a*ximplicit none
    real, intent(IN) :: a, x
    real, intent(INOUT) :: y
```

```
print *, a, '*', x, ' + ', y, &<br>=', a*x+y
y = a*x + y
```

```
end subroutine printaxpy
```
samples/procedures/purity/purity.f90

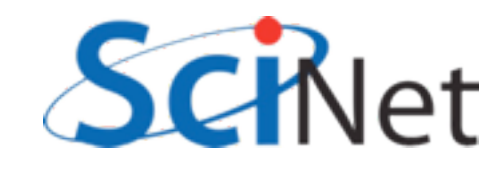
# Optional Arguments

- Can make arguments optional by using the *optional* attribute.
- Use *present* to test.
- Can't use tol if not present; have to use another variable.

```
recursive function integratefx(xlo, xhi, f, tol) &
                    result(integral)
    ....
    real, intent(in), optional :: tol
    1. . .
    ! use parameter if passed,
    ! else use default
    if (present(tol)) then
        errtol = tolelse
        errtol = 1.e-6endif
    1.1.if (error > <i>errtol</i>) then! too coarse; subdivide
        integral = integratefx(xlo,xmid,f,errtol) + iintegratefx(xmid,xhi,f,errtol)
    else
        integral = trapezoidendif
end function integratefx
```
samples/procedures/optional/integrate.f90

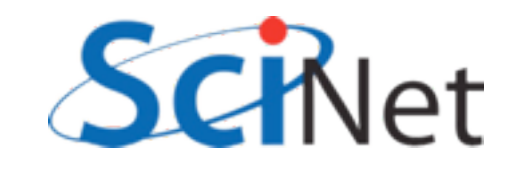

# Optional Arguments

- When calling the procedure, can use the optional argument or not.
- Makes sense to leave optional arguments at end - easier to figure out what's what when it's omitted.

```
print *, 'Integrating using default tol'
approx = integratefx(0., 2*pi, sinesquared)
print *, 'Approximate integral = ', approx
print *, 'Exact integral = ', exact
print *,
print *, 'Integrating using coarser tol'
approx = integratefx(\theta., 2*pi, sinesquared, \theta.\theta1)
print *, 'Approximate integral = ', approx
```
samples/procedures/optional/optional.f90

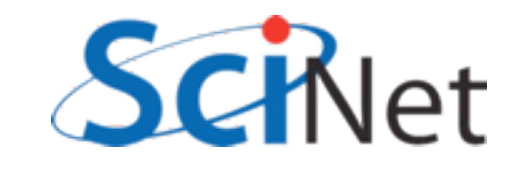

# Keyword Arguments

• To avoid ambiguity with omitted arguments - or really whenever you want - you can specify which value is which explicitly.

```
print *,
print *, 'Integrating using still coarser tol'
approx = integratefx(xhi=2*pi, xlo=0., tol=0.5, &
                     f = s inesquared)
print *, 'Approximate integral = ', approx
```
samples/procedures/optional/optional.f90

- Don't have to be in order.
- Can clarify calls of routines with many arguments.

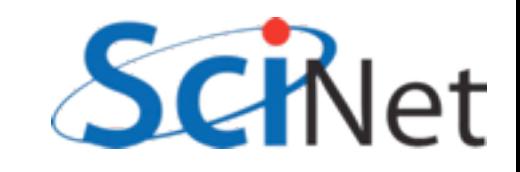

# Procedures & Modules Summary

- Modules let you bundle procedures, constants in useful packages.
- Can have public, private components
- Compiling them generates a .mod file (needed for compiling anything that does a "use modulename") and an .o file (where the code goes, needed to link together the program).

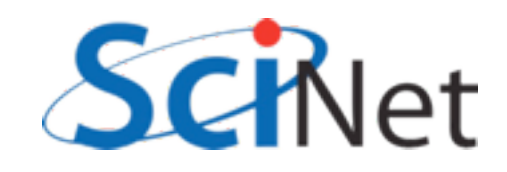

# Procedures & Modules Summary

- New syntax for functions/subroutines: intent (IN/OUT/INOUT)
- New syntax for function return values; result or explicit typing of function in argument list.
- Procedures have interfaces, which are needed for (eg) passing functions
- Optional/keyword arguments
- Pure/recursive procedures

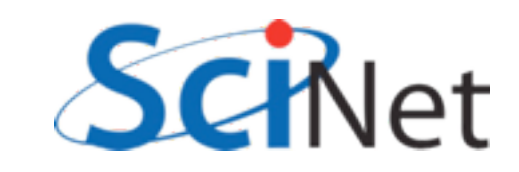

### Hands on #2

- In workedexamples/modules, have have pulled the PBM stuff out into a module.
- Do the same with the hydro routines. What needs to be private? Public?
- The common block (thankfully) only contains constants, can make those module parameters
- $\cdot$  ~30 min

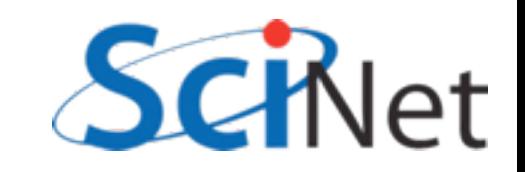

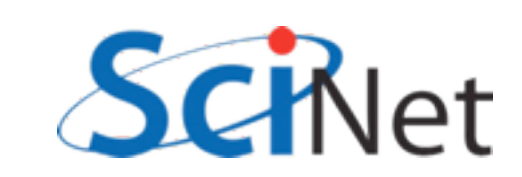

# Fortran arrays

- Fortran made for dealing with scientific data
- Arrays built into language
- The type information associated with an array includes rank (# of dimension), size, element type, stride..
- Enables powerful optimizations, programmer-friendly features.

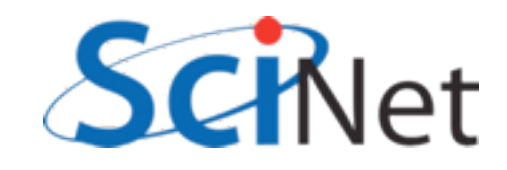

## Fortran arrays

- Can be manipulated like simple scalar variables
- Elementwise addition, multiplication..

```
program basicarrays
    implicit none
    integer, dimension(5) :: a, b, cinteger :: i
```

```
a = [1, 2, 3, 4, 5]b = [(2* i+1, i=1, 5)]
```

```
print *, 'a = ', a<br>print *, 'b = ', b
```

```
c = a + bprint *, 'c = ', c
```

```
c = a * b + 1print *, 'a*b+1=', c
end program basicarrays
```
samples/arrays/basic.f90

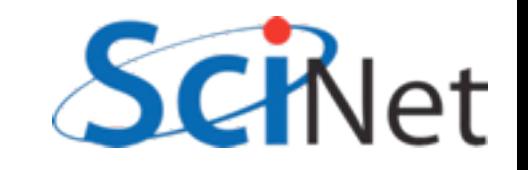

# Array constructors

- Can have array constants like numerical constants
- use  $\Pi$  or  $(1/)$ , then comma-separated list of values.
- Implied do loops can be used in constructors
- (Variables have to be defined)

[1,2,3,4,5] or (/1,2,3,4,5/)

 $[$  (i,i=1,5)]

```
[( ((i<sup>*</sup>j,j=1,3), i=1,5)]
```
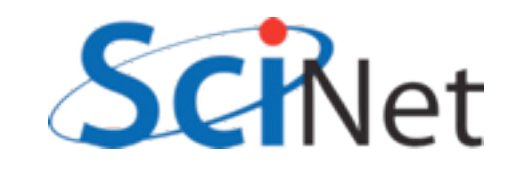

### Elementwise operations

- Elementwise operations can be  $*/+$ -, or application of an elemental function.
- Math intrinsics are all elemental - applied to array, applies to every element.
- Order of execution undefined - allows vectorization, parallelization.

```
program elementwise
    implicit none
    real, dimension(10) :: x, y, zinteger :: i
    real, parameter:: pi = 4.*atan(1.)x = [(2*pi*(i-1)/9, i=1, 10)]
```

```
y = sin(x)Z = X \times Xprint *, xprint *, y
print *, z
```

```
end program elementwise
```
samples/arrays/elementwise.f90

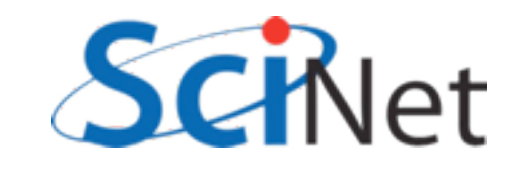

### Elemental Functions

- User can create their own elemental functions
- Label any scalar function with "elemental" should (until recently, must) be pure, so can be applied everywhere at same time.
- Faster than in loop.
- Can also take multiple arguments: eg *z = addsquare(x,y)* samples/arrays/elemental.f90

```
program elementalfn
    implicit none
    real, dimension(10) :: x,y,z
    integer :: i
    real, parameter:: pi = 4.*atan(1.)x = [(2*pi*(i-1)/9, i=1, 10)]y = sinesquared(x)z = sin(x) * sin(x)print *, x
    print *, y
    print *, z
contains
    elemental function sinesquared(x)implicit none
    real :: sinesquared
    real, intent(in) :: x
    sinesquared = sin(x)**2end function sinesquared
end program elementalfn
```
#### Array comparisons

- Array comparisons return an array of logicals of the same size of the arrays.
- Can use *any* and *all* to see if any or all of those logicals are true.

```
program comparearrays
    implicit none
    integer, dimension(5) :: a, binteger :: ia = [1, 2, 3, 4, 5]b = [(2*i-3, i=1,5)]print *, 'A = ', a
    print *, B = ', b
   if (\text{any}(a > b)) then
        print *, 'An A is larger than a B'
   endif
   if (al(a > b)) then
        print *, 'All As ares larger than Bs'
   else if (al(b > a)) then
        print *, 'All Bs are larger than As'
   else
        print *, 'A, B values overlap'
    endif
```
end program comparearrays

samples/arrays/compare.f90

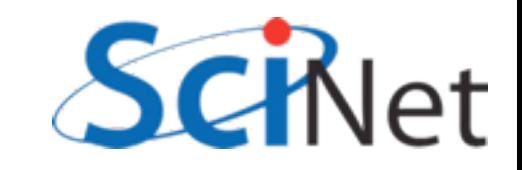

#### Array masks

- These logical arrays can be used to mask several operations
- Only do sums, mins, etc where the mask is true
- Eg, only pick out positive values.
- Many array intrinsics have this mask option

```
program mask
    implicit none
    integer, dimension(10) :: alogical, dimension(10) :: pos
    integer :: ia = [(2+i-7, i=1, 10)]pos = (a > 0)print '(A, 10(14, 1X))', A = ', a
    print *, # of positive values: ', count(pos)
    print *, 'Sum of positive values: ', sum(a,pos)
    print *, 'Minimum positive value: ', minval(a, pos
```
end program mask

#### samples/arrays/mask.f90

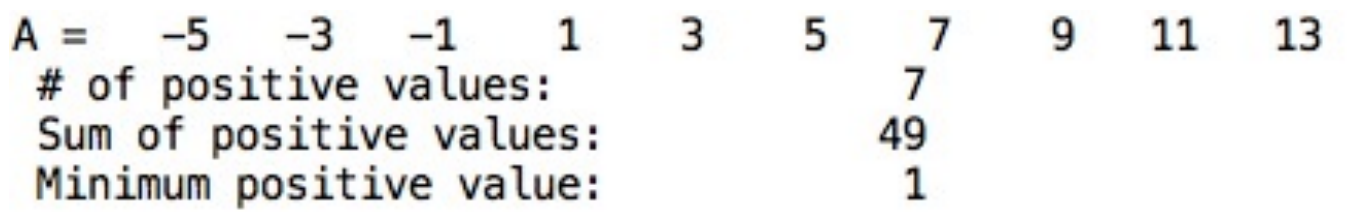

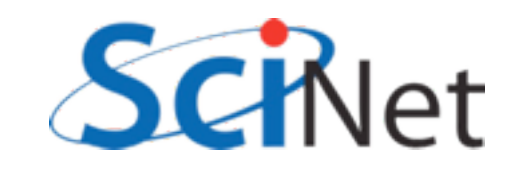

#### Where construct

- The where construct can be used to easily manipulate sections of array based on arbitrary comparisons.
- Where construct => for whatever indices the comparison is true, set values as follow; otherwise, set other values.

```
program wherearray
            implicit none
            real, dimension(6) :: a, diva
            a = [(2*i-6, i=1,6)]where (a / = 0)diva = 1/aelsewhere
                diva = -999endwhere
            print *, 'a = '
            print '(8(F8.3,1X))', a
            print *, '1/a = 'print '(8(F8.3,1X))', diva
        end program wherearray
       samples/arrays/where.f90$./where
```
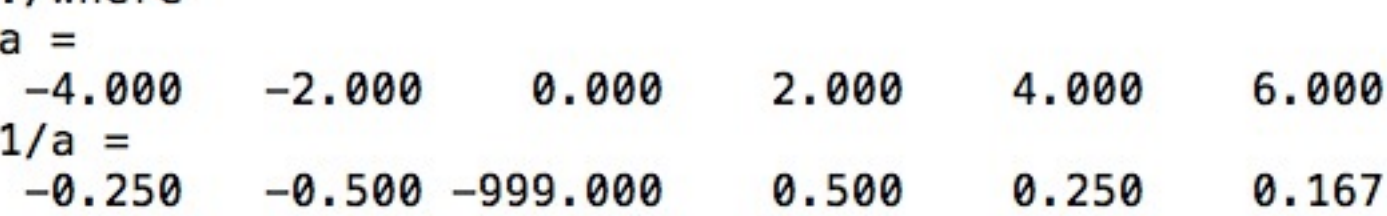

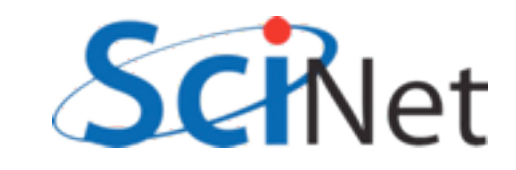

#### Forall construct

- Forall is an array assignment statement
- Each line in forall has to be independent. All done "at once" - no guarantees as to order
- If (say) 2 lines in the forall, all of the first line is done, then all of the second.
- Any functions called must be pure
- Can be vectorized or parallelized by compiler

```
program forallarray
    implicit none
    integer, dimension(6, 6) :: a
    integer :: i, ja = -999forall (i=1:6, j=1:6, i/=j)a(i, j) = i - jendforall
    do i=1,6
        print '(6(15,1X))', (a(i,j), j=1,6)enddo
end program forallarray
```
samples/arrays/forall.f90

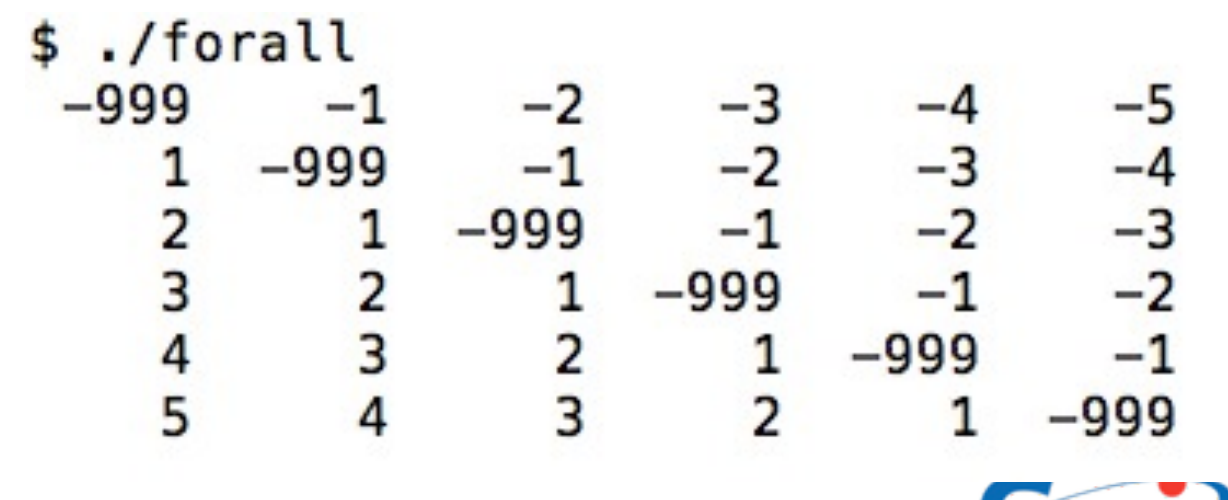

# Array Sections

- Generalization of array indexing
- Familiar to users of Matlab, IDL, Python..
- Can use "slices" of an array using "index triplet"
	- [start]:[end][:step]
- Default start=1, default end=size, default step=1.
- Can be used for each index of multid array

a(*[start]:[end][:step]*)

- $a = \{1, 2, 3, 4, 5, 6, 7, 8, 9, 10\}$
- $a(7) = 7,8,9,10$  $a(:3) == [1,2,3]$  $a(2:4) == [2,3,4]$  $a(:3) == [1,4,7,10]$  $a(2:4:2) == [2,4]$  $a(2) == 2$  $a(:) == [1,2,3,4,5,6,7,8,9,10]$

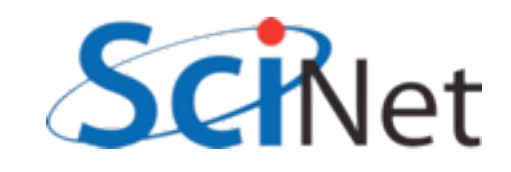

# Array Sections

- This sort of thing is very handy in numerical computation
- Replace do-loops with clearer, shorter, possibly vectorized array operations
- Bigger advantage for

```
program derivative
    implicit none
    real, dimension(10) :: x
    real, dimension(9) :: derivx
    integer :: ireal, parameter:: pi = 4.*atan(1.), h=1.
```

```
x = [(2*pi*(i-1)/9, i=1, 10)]
```

```
derivx = ((x(2:10)-x(1:9))/h)print *, derivx
```

```
do i=1,9
        derivx(i) = (x(i+1)-x(i))/henddo
    print *, derivx
end program derivative
```
multidimensional arrays samples/arrays/derivative.f90

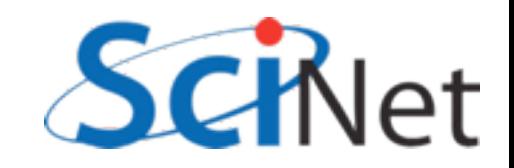

# Array Sections

- The previous sorts of array sections - shifting things leftward and rightward - are so common there are intrinsics for them
- tye shift shifts elements leftwards (or array bounds rightwards).
- cshift does circular shift shifting off the end of the array "wraps around".
- eoshift fills with zeros, or optional filling.
- Can work on given dimension

 $a = [1, 2, 3, 4, 5]$ cshift(a, l) ==  $[2,3,4,5,1]$ cshift $(a,-1)$  ==  $[5,1,2,3,4]$ eoshift $(a,1) = [2,3,4,5,0]$ eoshift $(a,-1)$ ==[0,1,2,3,4]

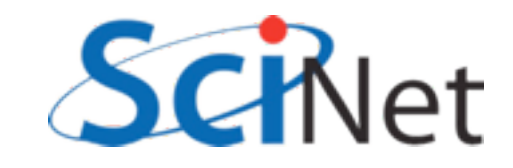

# Other important array intrinsics

- minval/maxval finds min, max element in an array.
- minloc/maxloc finds location of min/max element
- product/sum returns product/sum of array elements
- reshape Adjusts shape of array data. Eg: 1,4 reshape( $[1,2,3,4,5,6]$ , $[3,2]$ ) == 2,5 3,6

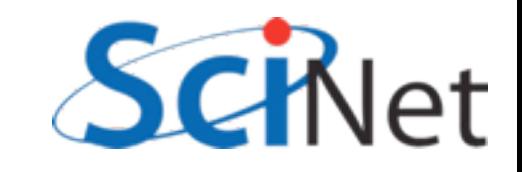

# Linear algebra in Fortran

- Comes built in with transpose, matmul, dot product for dealing with arrays.
- matmul also does matrix-vector multiplication
- Either use these or system-provided BLAS libraries - never, ever write yourself.

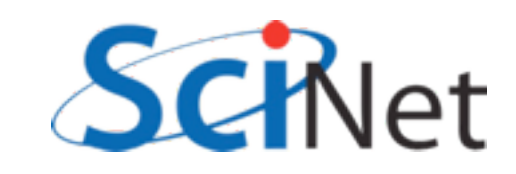

### Linear algebra in Fortran

```
program matvec
    implicit none
    integer, dimension(4,5) :: ainteger, dimension(5, 4) :: atinteger, dimension(4, 4) :: aatinteger :: i
    a = reshape([(i, i=1, 4*5)], [4, 5])
    at = transpose(a)print *, A =call printmat(a)
    print *, A^T =call printmat(at)
    aat = matmul(a, at)print *, A \cdot A^T =call printmat(aat)
```
samples/arrays/matrix.f90

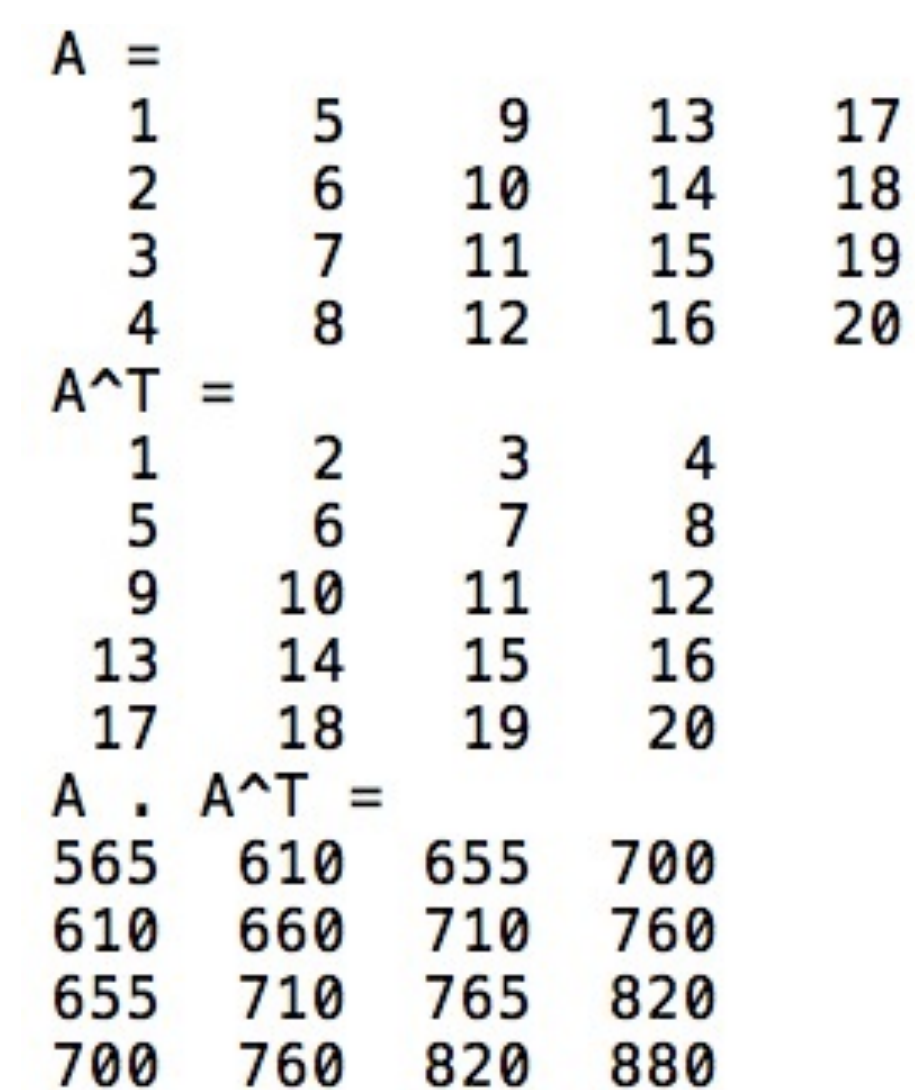

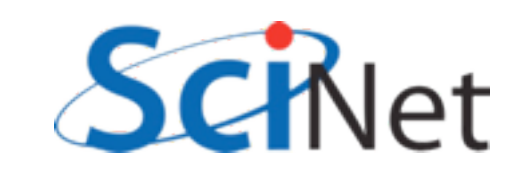

#### Array sizes and Assumed Shape

- Printmat routine here is interesting - don't pass (a,rows,cols), just a.
- Can assume a rank-2 array, and get size at runtime.
- Simplifies call, and eliminates possible inconsistency: what if rows, cols is wrong?
- *• size(array,dim)* gets the size of *array* in the *dim* dimension.

```
subroutine printmat(a)
implicit none
integer, dimension(:,:): ainteger :: nr, nc, i, jnr = size(a, 1)nc = size(a, 2)do i=1, nr
    print '(99(14,1X))', (a(i,j)),
enddo
end subroutine printmat
```
samples/arrays/matrix.f90

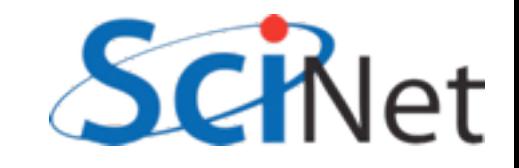

#### Array sizes and Assumed Shape

- Assumed shape arrays (eg, dimension(:,:)) **much** better than older ways of passing arrays:
	- *integer nx, ny integer a(nx,ny)*
	- or worse,  *integer a(\*,ny)*
- Information is thrown away, possibility of inconsistency.
- Here, (:,:) means we know the rank, but don't know the size yet.

```
subroutine printmat(a)
implicit none
integer, dimension(:,:): ainteger :: nr, nc, i, jnr = size(a, 1)nc = size(a, 2)do i=1, nrprint '(99(14,1X))', (a(i,j)),
enddo
end subroutine printmat
```
samples/arrays/matrix.f90

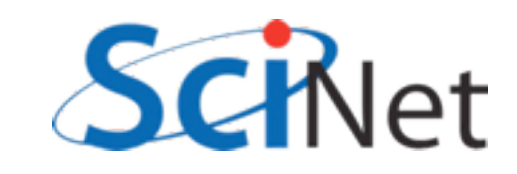

# Allocatable Arrays

- So far, all our programs have had fixed-size arrays, set at compile time.
- To change problem size, have to edit code, recompile.
- Has some advantages (optimization, determinism) but very inflexible.
- Would like to be able to request memory at run time, make array of desired size.
- Allocatable arrays are arguably most important addition to Fortran.

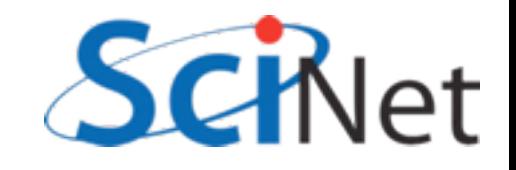

#### Allocate(), Deallocate()

- Give array a deferred size (eg, *dimension(:)*) and the attribute *allocatable*.
- When time to allocate it, use *allocate(a(n))*.
- Deallocate with *deallocate(a)*.
- In between, arrays can be used as any other array.

```
program allocarray
    implicit none
    integer :: i, ninteger, dimension(:), allocatable :: a
   n = 10allocated(n))a = [(i, i=2, 20, 2)]print *, 'A = '
```

```
print * a
```

```
deadlocated(a)end program allocarray
```
samples/arrays/allocatable.f90

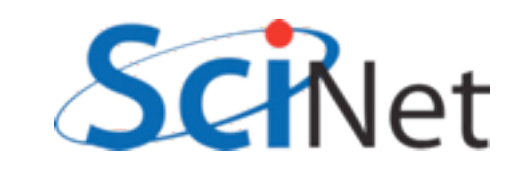

#### Allocate(), Deallocate()

- If allocation fails (not enough memory available for request), program will exit.
- Can control this by checking for an optional error code, *allocate(a(n),stat=ierr)*
- Can then test if ierr>0 (failure condition) and handle gracefully.
- In scientific programming, the default behaviour is often fine, if abrupt - you either have enough memory to run the problem, or you don't.

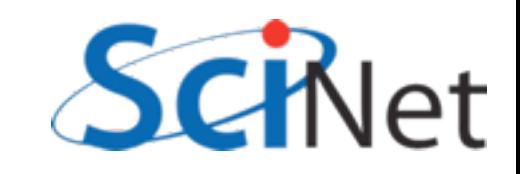

#### get command argument()

- Previous version still depended on a compiled-in number.
- Can read from file or from console, but Fortran now has standard way to get command-line arguments
- Get the count of arguments, and if there's at least one argument there, get it, read it as integer, and allocate array.

```
program allocarray2
    implicit none
    integer :: i, n
    integer, dimension(:), allocatable :: a
    character(len=30) :: argif (command_argument_count() < 1) then
        print *, 'Use: allocatable N, '//&
                ' where N is array size.'
        stop
    endif
    call get_command_argument(1, arg)
    read( arg, '(I30)'), n
    print *, 'Allocating array of size ', n
    allocate(a(n))a = [ (i, i=1, n) ]print *, a
    deadlocate(a)end program allocarray2
```
samples/arrays/allocatable2.f90

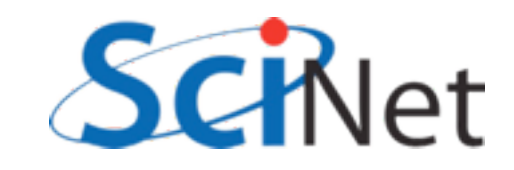

#### get command argument()

```
program allocarray2
    implicit none
    integer :: i, ninteger, dimension(:), allocatable :: a
    character(len=30) :: arg$ ./allocatable2
                                                  Use: allocatable N, where N is array size.
    if (command_argument_count() < 1) then
        print *, 'Use: allocatable N, '//&
                                                 s./allocatable2 3
                 ' where N is array size.'
                                                  Allocating array of size
                                                                                 3
        stop
                                                                           3
                                                        1
                                                                   2
    endif
                                                 $ ./allocatable2 5
    call get_command_argument(1, arg)
                                                  Allocating array of size
                                                                                 5
    read( arg, '(I30)'), n
                                                                           3
                                                                   2
                                                        1
    print *, 'Allocating array of size ', n
                                                 $
    allocate(a(n))a = [(i, i=1, n)]print *, a
    deadlocate(a)end program allocarray2
```
samples/arrays/allocatable2.f90

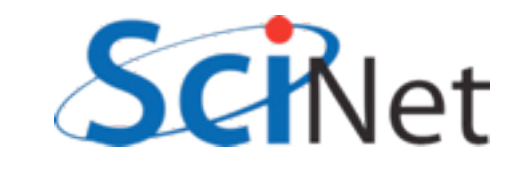

4

5

### Hands on #3

- Use array functionality to simplify hydro code -- don't need to pass, array size, and can simplify mathematics using array operations.
- In workedexamples/arrays, have modified hydro to allocate u, and pbm to just take array.
- Do the same with the fluid dynamic routines in solver.f90
- $\cdot$  ~30 min

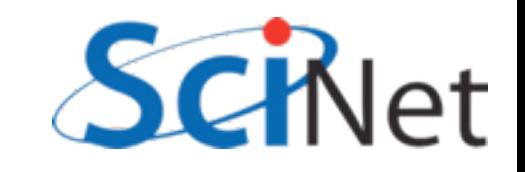

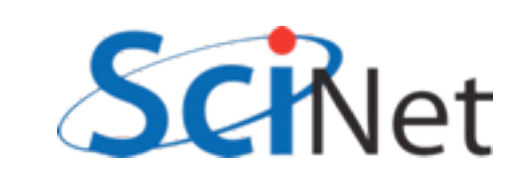

- Pointers, or references, refer to another variable.
- Eg, p does not contain a real value, but a reference to another real variable.
- Once associated with another variable, can read/write to it as if it were stored "in" p.

$$
p \Rightarrow x
$$

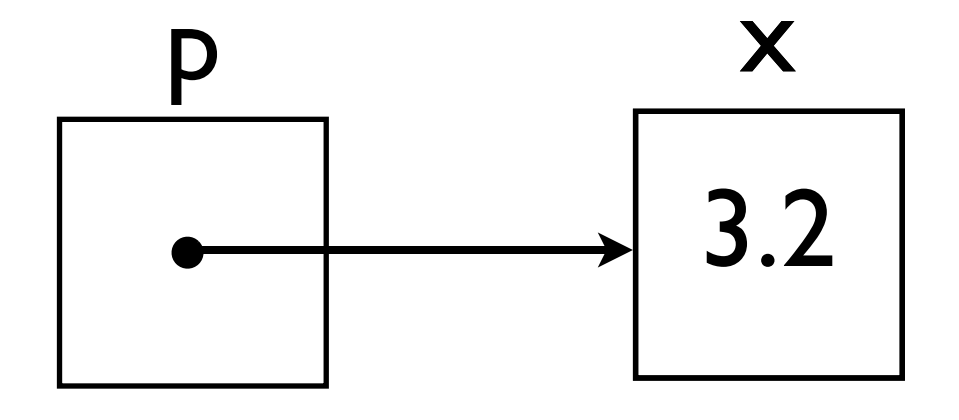

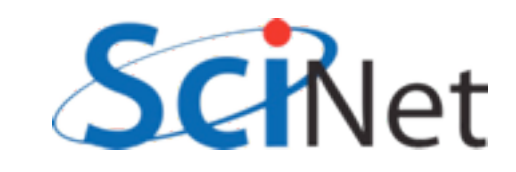

```
program simpleptr
    implicit none
    real, target :: x = 3.2real, pointer :: p
    p \Rightarrow xprint *, ' p = ', p
    x = 5.3print *, ' p = ', pp = 17.9print *, ' x = ', x
    print *, 'Is p associated? ', &
        associated(p)
    p = >null()print *, 'Is p associated? ', &
        associated(p)end program simpleptr
```

```
samples/pointers/ptr1.f90
```
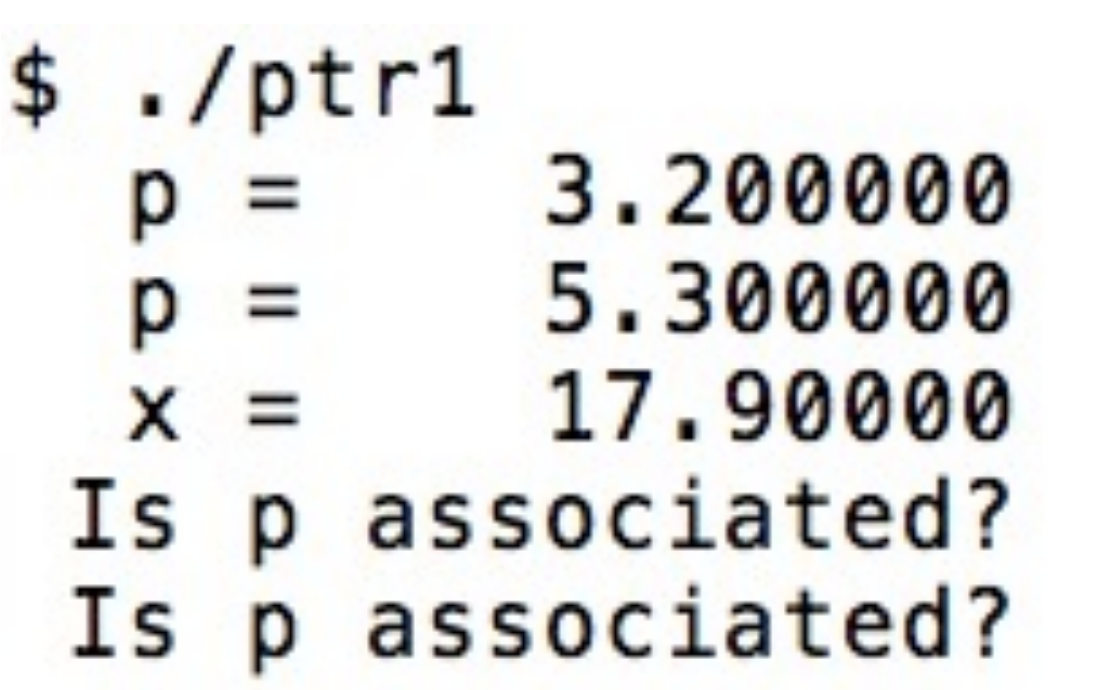

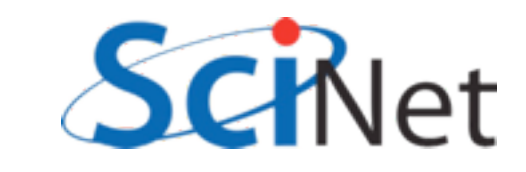

- Pointers are either associated, null, or undefined; start out life undefined.
- Can associate them to a variable with => , or mark them as not associated with any valid variable by pointing it to null().

$$
p \Rightarrow null()
$$

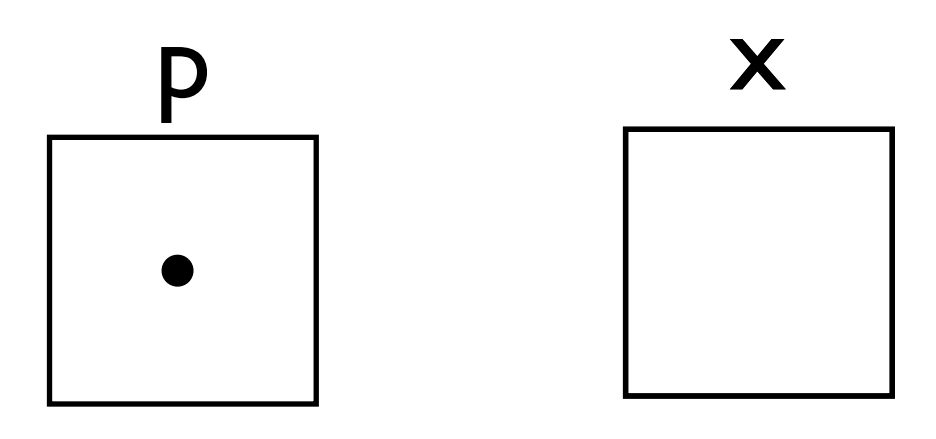

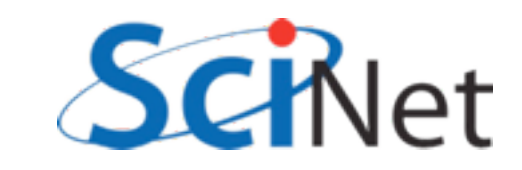

• Reading value from or writing value to a null pointer will cause errors, probably crash.

$$
p \Rightarrow null()
$$

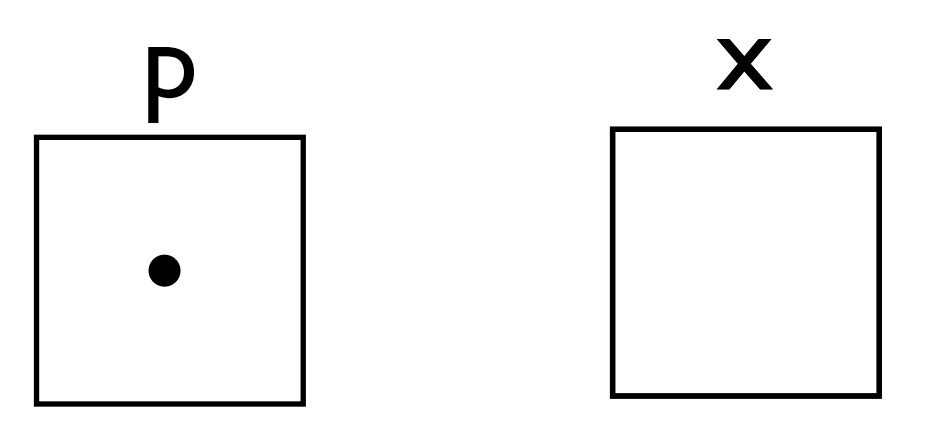

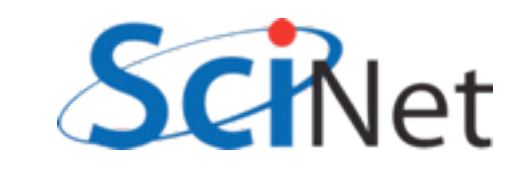

- Fortran pointers can't point just anywhere.
- Must reference a variable with the same type, that has the *target* attribute.

$$
p \Rightarrow x
$$

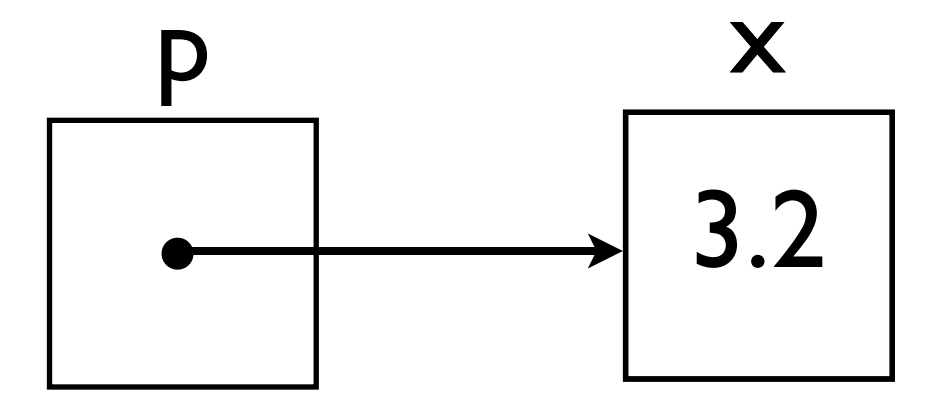

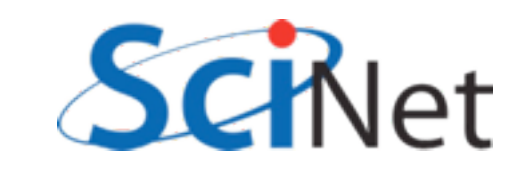
### Fortran Pointers

- Pointers can reference other pointers.
- One must design algorithms carefully so that one doesn't deassociate p1 and then access p2.

real, target :: x = 3.2 real, pointer:: p1, p2

$$
p1 \implies x
$$
  

$$
p2 \implies p1
$$

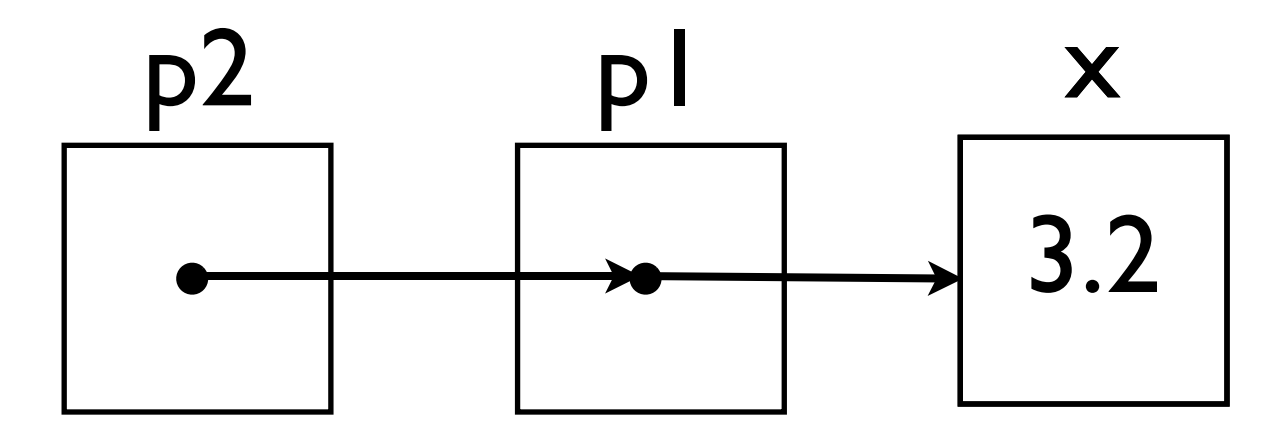

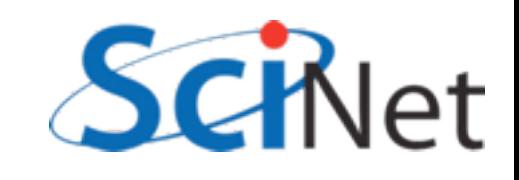

## Allocating a pointer

- Pointer doesn't necessarily have to have another variable to target
- Can allocate memory for p to point to that does not belong to any other pointer.
- Must deallocate it when done

real, pointer:: p

allocate(p)  $p = 7.9$ 

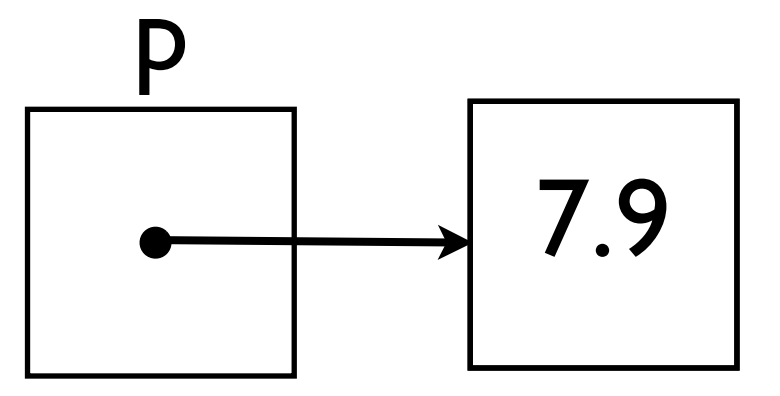

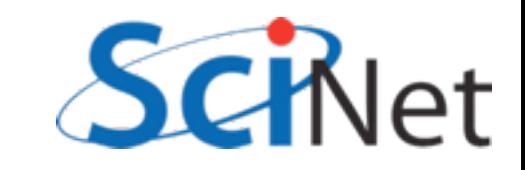

## Allocating a Pointer

```
program allocptr
   implicit none
    real, pointer :: p
   allocate(p)p = 7.9print *, p = ', p
   print *, 'Is p associated? ', &
       associated(p)deadlocate(p)print *, 'Is p associated? ', &
       associated(p)end program allocptr
```

```
samples/pointers/ptr2.f90
```
 $./ptr2$ 7.900000 Is p associated?  $\mathsf{T}$ F Is p associated?

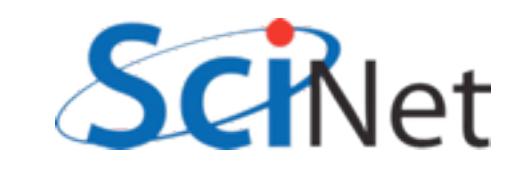

# What are they good for? (1)

- Pointers are essential for creating, maintaining dynamic data structures
- Linked lists, trees, heaps..
- Some of these can be sort-of implemented in arrays, but very awkward
- Adaptive meshes, treebased particle solvers need these structures.

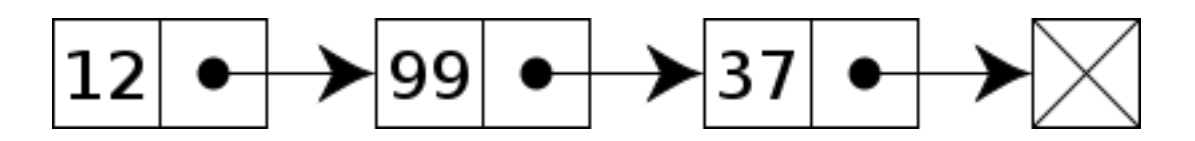

<http://en.wikipedia.org/wiki/File:Singly-linked-list.svg>

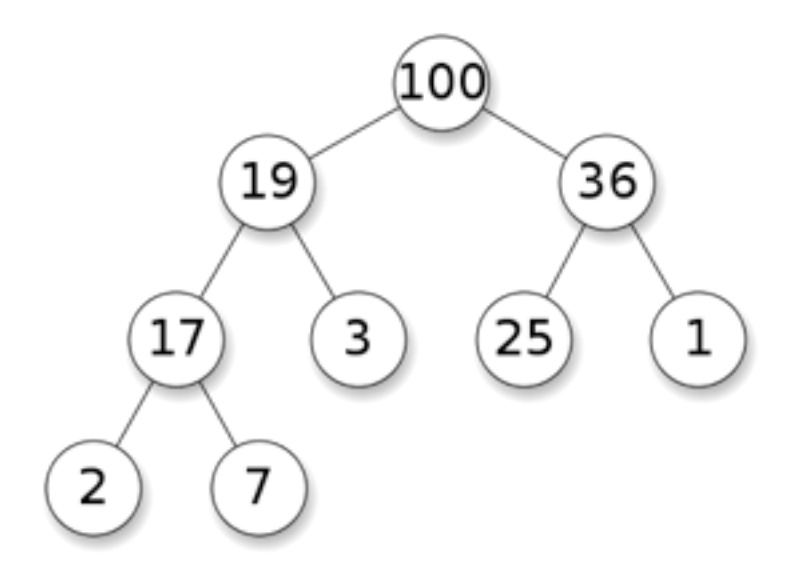

<http://en.wikipedia.org/wiki/File:Max-Heap.svg>

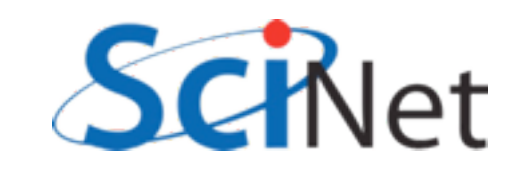

## What are they good for? (2)

- A pointer can be of array type, not just scalar
- Fortran pointers + fortran arrays are quite interesting; can create "views" of subarrays

real, target, dimension $(7)$ : x real, pointer:: p(:)

$$
p \Rightarrow x(2:6)
$$

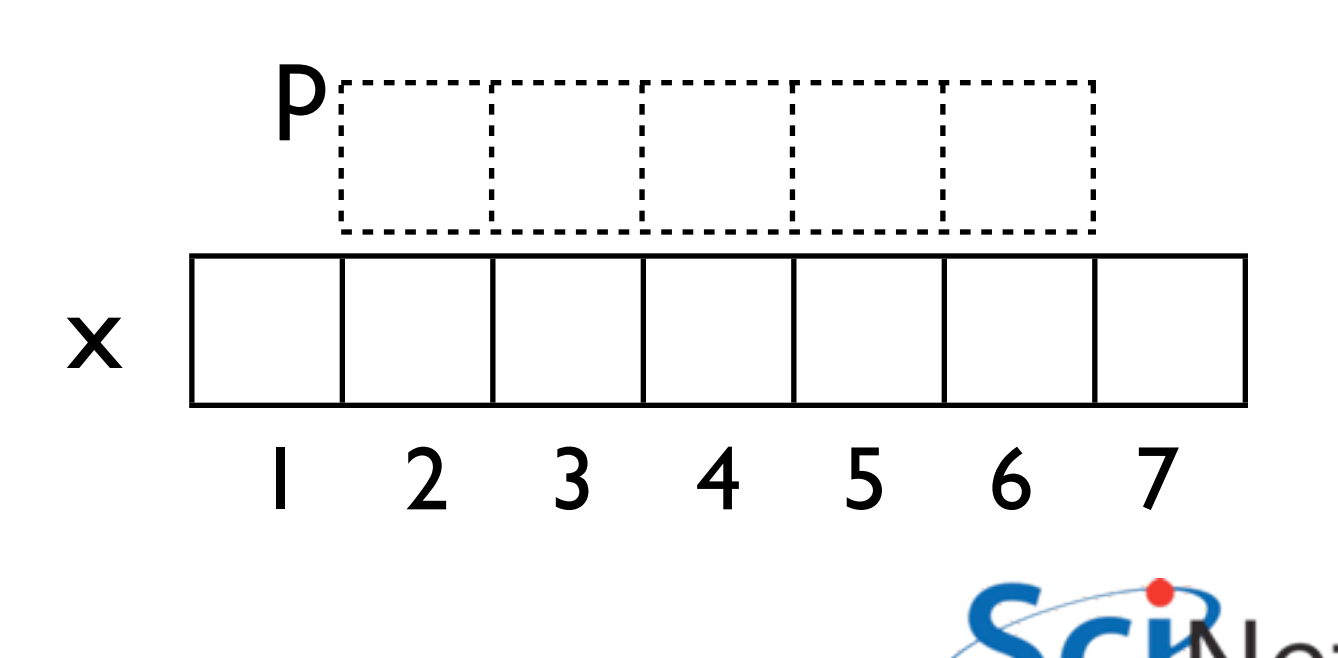

## Array Views

```
program pointerviews
   implicit none
   integer, dimension(10), target :: alldata
   integer, dimension(:), pointer :: left
   integer, dimension(:), pointer :: centre
   integer, dimension(:), pointer :: right
                                                    $./viewsinteger :: i10
   alldata = \left(\frac{1}{i}, i=1, 10\right) /)
    left = > 11data(1:8)right \Rightarrow alldata(3:10)
   centre \Rightarrow alldata(2:9)print '(10(I3,1X)), alldata
   print '(4X, 8(13, 1X))', (left - 2*centre + right)
end program pointerviews
```
samples/pointers/views.f90

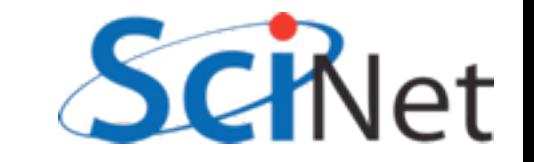

#### Hands on #4

- Use pointers to provide views into subsets of the arrays in solver.f90 to clarify the functions.
- In workedexamples/pointers, have started the process with cfl, hydroflux; try tackling tvd1d, others.
- $\cdot$  ~30 min

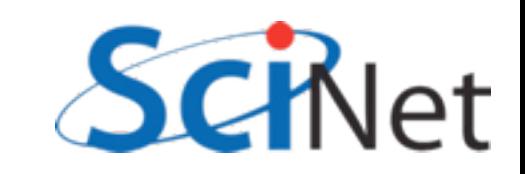

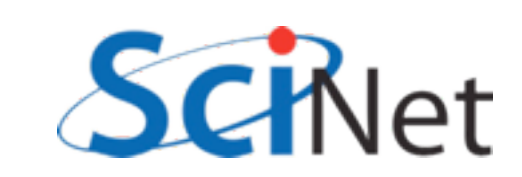

### Derived Types and Objects

- Often, groups of variables naturally go together to represent a larger structure
- Whenever you find yourself passing the same group of variables to several routines, a good candidate for a **derived type**.

type griddomain real :: xmin, xmax real :: ymin, ymax real :: nx, ny real, dimension(:,:) :: u endtype griddomain

type(griddomain) :: g

 $g %$  xmin = -1  $g$  % xmax = +1

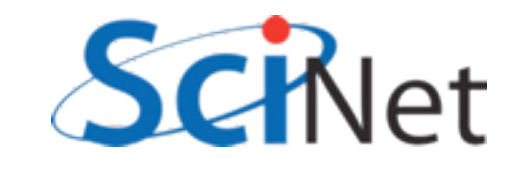

### Derived Types and Objects

- Consider interval arithmetic (good for quantification of uncertainties, etc).
- An interval inherently has two values associated with it - the end points.
- Can make this a type.

```
program intervalmath
    implicit none
    type interval
        real :: lower, upper
    end type interval
    type(interval) :: a
    type(interval) :: b, c
    ! two ways of doing initialization
    a = interval(4.5.)b % lower = 3.
    b % upper = 3.5
    ! do interval addition
    c % lower = a % lower + b % lower
    c % upper = a % upper + b % upper
    print *, c
    print *, '[', c%lower, &
               ', ', c%upper, '].'
```
end program intervalmath samples/derivedtypes/simple/intervalmath.f90

### Derived Types and Objects

- Note can access the fields in the type with  $\frac{1}{2}$
- *• typename (field1val,field2val..)* initializes a value of that type.
- *•* Can pass values of this type to functions, etc., just like a built-in type.

```
program intervalmath
    implicit none
    type interval
        real :: lower, upper
    end type interval
    type(interval) :: a
    type(interval) :: b, c
    ! two ways of doing initialization
    a = interval(4.5.)b % lower = 3.
    b % upper = 3.5! do interval addition
    c % lower = a % lower + b % lower
    c % upper = a % upper + b % upper
    print *, c
    print *, '[', c%lower, &
               ', ', c%upper, '].'
```
end program intervalmath samples/derivedtypes/simple/intervalmath.f90

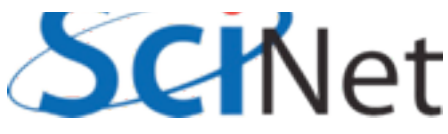

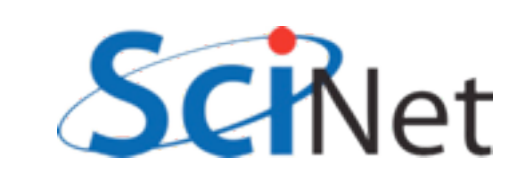

# Closing Hints

- Always give the compiler info it needs to help you by being as explicit as possible
	- implicit none, end [construct] [name], parameters for constants, intent in/out, use only, etc.
- Always get as much info from compiler as possible always use -Wall (gfortran) or -warn all (ifort).

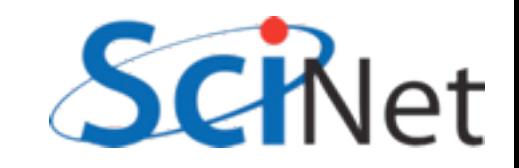

### Useful Resources

- [http://fortranwiki.org/](http://fortranwiki.org)
	- Reference source; has all standards; Fortran2003/2008 status of major compilers
- [http://en.wikipedia.org/wiki/Fortran\\_language\\_features](http://en.wikipedia.org/wiki/Fortran_language_features)
	- Succinct summary of new features (spotty past F95)
- <http://stackoverflow.com/questions/tagged/fortran>
	- Programmers Questions & Answers

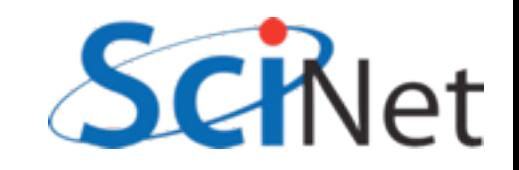